# Package 'trialr'

October 16, 2020

<span id="page-0-0"></span>Version 0.1.5

Date 2020-10-14

Title Clinical Trial Designs in 'rstan'

Description A collection of clinical trial designs and methods, implemented in 'rstan' and R, including: the Continual Reassessment Method by O'Quigley et al. (1990) <doi:10.2307/2531628>; EffTox by Thall & Cook (2004)  $\langle \text{doi:10.1111/j.0006-341X.2004.00218.x}\rangle$ ; the two-parameter logistic method of Neuenschwander, Branson & Sponer (2008) <doi:10.1002/sim.3230>; and the Augmented Binary method by Wason & Seaman (2013) <doi:10.1002/sim.5867>; and more. We provide functions to aid model-fitting and analysis. The 'rstan' implementations may also serve as a cookbook to anyone looking to extend or embellish these models. We hope that this package encourages the use of Bayesian methods in clinical trials. There is a preponderance of early phase trial designs because this is where Bayesian methods are used most. If there is a method you would like implemented, please get in touch.

Maintainer Kristian Brock <kristian.brock@gmail.com>

License GPL  $(>= 3)$ 

Encoding UTF-8

LazyData true

ByteCompile true

**Depends** R ( $>= 3.5.0$ ), methods, Rcpp ( $>= 1.0.1$ )

**Imports** rstan ( $>= 2.18.2$ ), rstantools ( $>= 1.5.1$ ), rlang ( $>= 0.4.5$ ), dplyr, purrr, magrittr, stringr, ggplot2, gtools, coda, tidybayes ( $>= 2.0.3$ ), tibble ( $>= 3.0.0$ ), binom, MASS

**LinkingTo** StanHeaders ( $>= 2.18.1$ ), rstan ( $>= 2.18.2$ ), BH ( $>=$ 1.69.0-1), Rcpp ( $>= 1.0.1$ ), RcppEigen ( $>= 0.3.3.5.0$ )

SystemRequirements GNU make

NeedsCompilation yes

RoxygenNote 7.1.1

VignetteBuilder knitr

URL <https://github.com/brockk/trialr>

### BugReports <https://github.com/brockk/trialr/issues>

Suggests testthat, knitr, rmarkdown, tidyr, ggridges, DiagrammeR

Author Kristian Brock [aut, cre] (<https://orcid.org/0000-0002-3921-0166>), Trustees of Columbia University [cph]

Repository CRAN

Date/Publication 2020-10-15 23:00:02 UTC

## R topics documented:

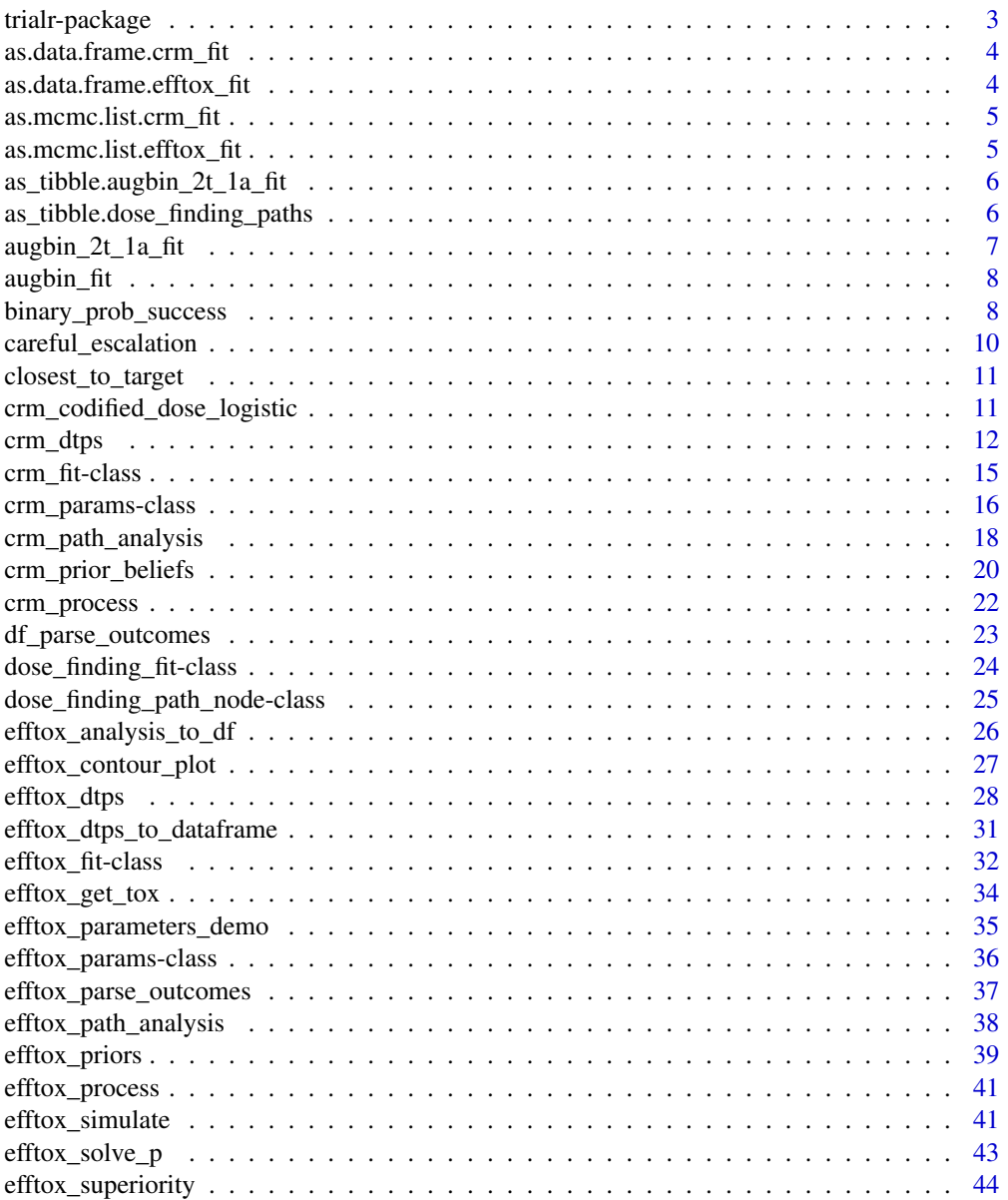

<span id="page-2-0"></span>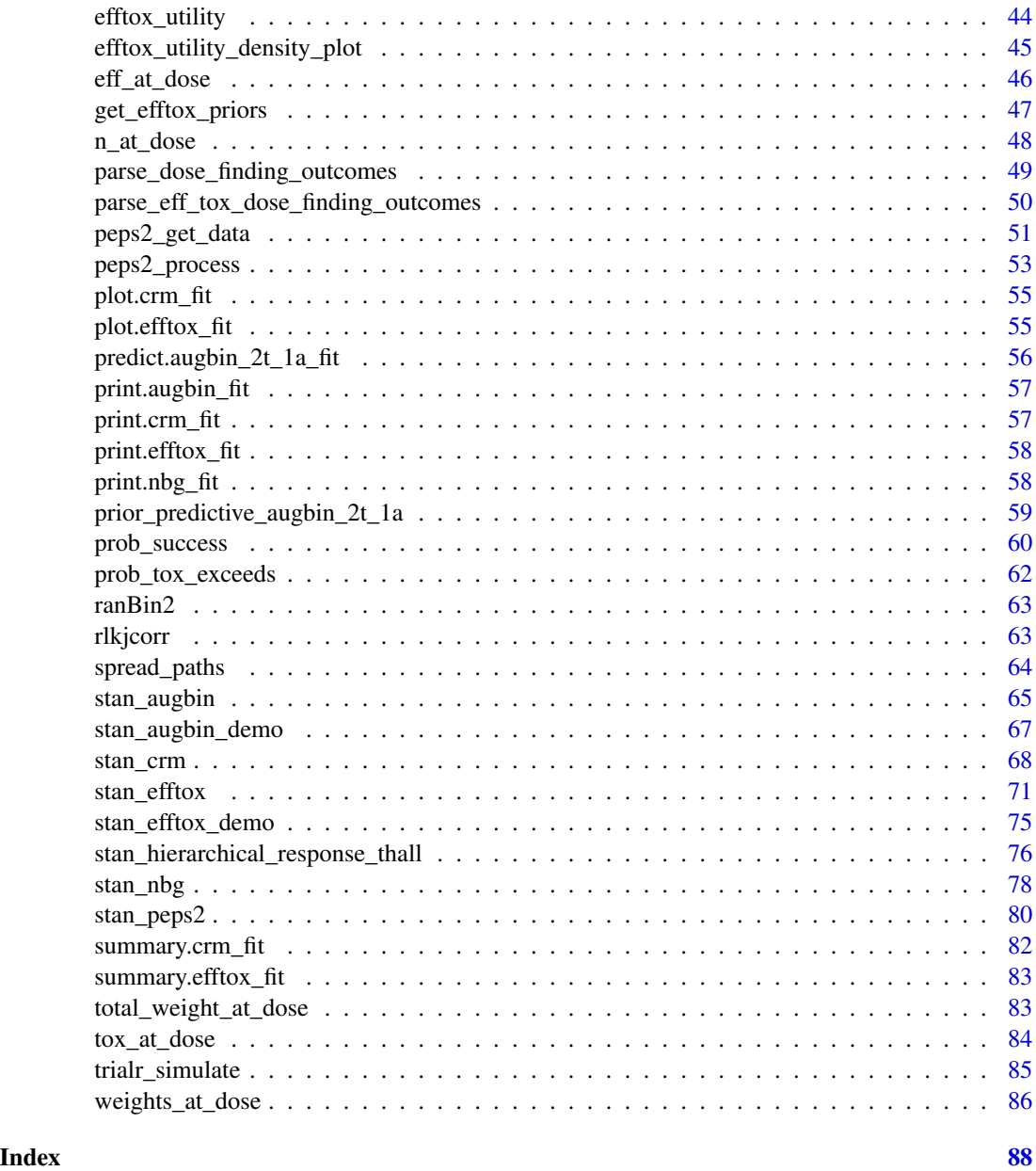

trialr-package *The 'trialr' package.*

### Description

trialr collects in one place Bayesian clinical trial designs and methods. Models are implemented in Stan and helper functions are provided in R.

### <span id="page-3-0"></span>References

Stan Development Team (2018). RStan: the R interface to Stan. R package version 2.18.2. https://mc-stan.org/

as.data.frame.crm\_fit *Convert crm\_fit object to* data.frame*.*

### Description

Convert crm\_fit object to data.frame.

### Usage

## S3 method for class 'crm\_fit' as.data.frame(x, ...)

### Arguments

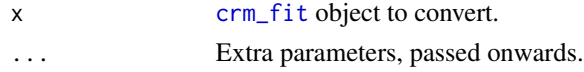

#### Value

A data.frame

as.data.frame.efftox\_fit

*Convert efftox\_fit object to* data.frame*.*

### Description

Convert efftox\_fit object to data.frame.

### Usage

```
## S3 method for class 'efftox_fit'
as.data.frame(x, ...)
```
#### Arguments

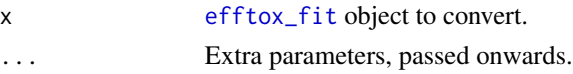

### Value

A data.frame

<span id="page-4-0"></span>as.mcmc.list.crm\_fit *Convert* [crm\\_fit](#page-14-1) *to instance of* [mcmc.list](#page-0-0)

### Description

This function allows trialr to use tidybayes functions.

### Usage

```
## S3 method for class 'crm_fit'
as.mcmc.list(crm_fit, ...)
```
### Arguments

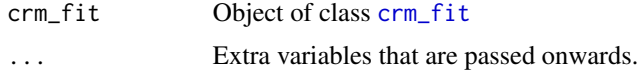

### Value

Object of class [mcmc.list](#page-0-0)

```
as.mcmc.list.efftox_fit
```
*Convert* [efftox\\_fit](#page-31-1) *to instance of* [mcmc.list](#page-0-0)

### Description

This function allows trialr to use tidybayes functions.

### Usage

```
## S3 method for class 'efftox_fit'
as.mcmc.list(efftox_fit, ...)
```
### Arguments

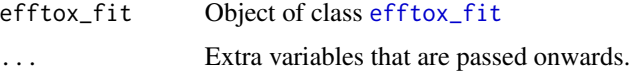

### Value

Object of class [mcmc.list](#page-0-0)

<span id="page-5-0"></span>as\_tibble.augbin\_2t\_1a\_fit

*Cast* augbin\_2t\_1a\_fit *object to* [tibble](#page-0-0)*.*

### Description

Cast augbin\_2t\_1a\_fit object to [tibble](#page-0-0).

### Usage

```
## S3 method for class 'augbin_2t_1a_fit'
as\_tible(x, \ldots)
```
### Arguments

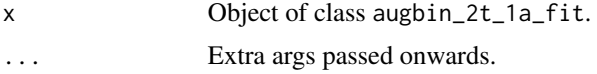

### Value

Object of class [tibble](#page-0-0)

as\_tibble.dose\_finding\_paths

*Cast* dose\_finding\_paths *object to* [tibble](#page-0-0)*.*

### Description

Cast dose\_finding\_paths object to [tibble](#page-0-0).

#### Usage

```
## S3 method for class 'dose_finding_paths'
as\_tible(x, \ldots)
```
### Arguments

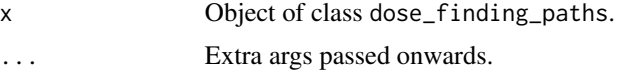

### Value

Object of class [tibble](#page-0-0)

<span id="page-6-0"></span>augbin\_2t\_1a\_fit *Class used by* trialr *to fit Wason & Seaman's Augmented Binary method in single arm trials with two post-baseline tumour assessments.*

### Description

Class used by trialr to fit Wason & Seaman's Augmented Binary method in single arm trials with two post-baseline tumour assessments.

#### Usage

augbin\_2t\_1a\_fit(num\_patients, tumour\_size, non\_shrinkage\_failure, fit)

### Arguments

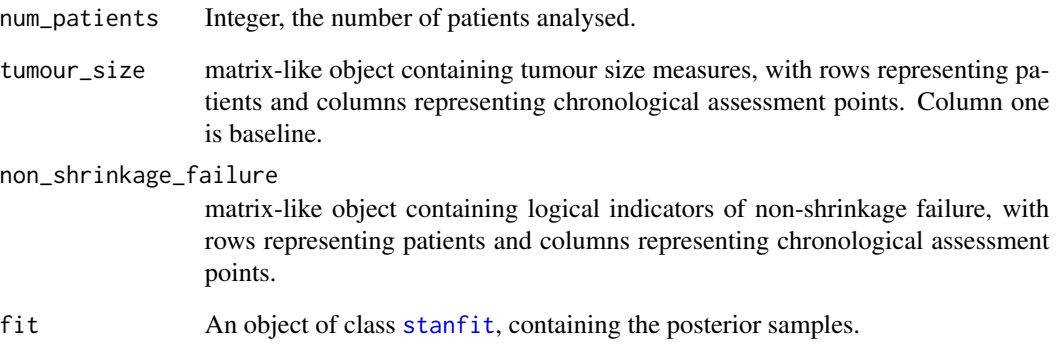

#### References

Wason JMS, Seaman SR. Using continuous data on tumour measurements to improve inference in phase II cancer studies. Statistics in Medicine. 2013;32(26):4639-4650. doi:10.1002/sim.5867

Eisenhauer EA, Therasse P, Bogaerts J, et al. New response evaluation criteria in solid tumours: Revised RECIST guideline (version 1.1). European Journal of Cancer. 2009;45(2):228-247. doi:10.1016/j.ejca.2008.10.026

### See Also

[augbin\\_fit](#page-7-1) [stan\\_augbin](#page-64-1)

<span id="page-7-1"></span><span id="page-7-0"></span>

### Description

Class used by trialr to fit Wason & Seaman's Augmented Binary method.

#### Usage

```
augbin_fit(num_patients, tumour_size, non_shrinkage_failure, fit)
```
#### Arguments

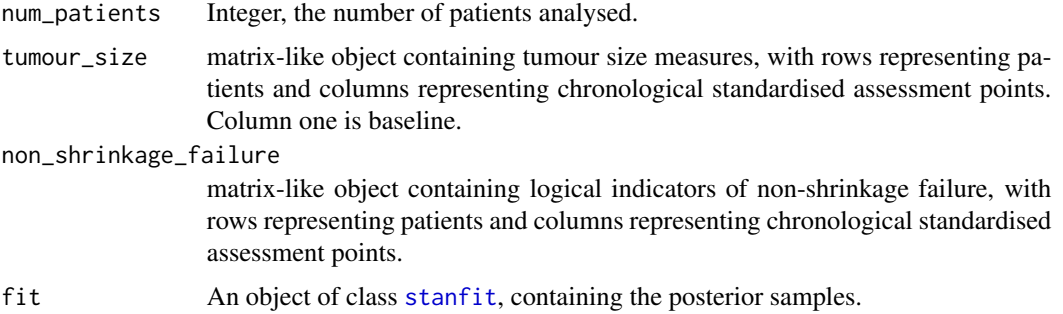

### References

Wason JMS, Seaman SR. Using continuous data on tumour measurements to improve inference in phase II cancer studies. Statistics in Medicine. 2013;32(26):4639-4650. doi:10.1002/sim.5867

Eisenhauer EA, Therasse P, Bogaerts J, et al. New response evaluation criteria in solid tumours: Revised RECIST guideline (version 1.1). European Journal of Cancer. 2009;45(2):228-247. doi:10.1016/j.ejca.2008.10.026

### See Also

[stan\\_augbin](#page-64-1)

binary\_prob\_success *Calculate the binary probability of success.*

### Description

Calculate the binary probability of success.

Calculate the binary probability of success from an augbin\_2t\_1a\_fit object.

binary\_prob\_success 9

### Usage

```
binary_prob_success(x, ...)
## S3 method for class 'augbin_2t_1a_fit'
binary_prob_success(
 x,
 y1_lower = -Inf,
 y1_upper = Inf,
 y2<sup>lower = -Inf</sup>,
 y2_upper = log(0.7),
 conf.level = 0.95,...
)
```
### Arguments

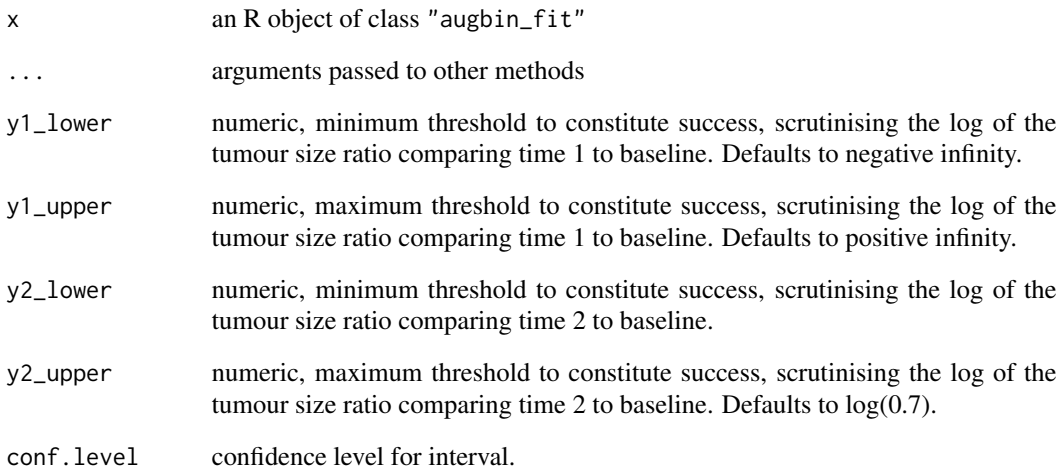

### Value

a data.frame-like object

### Examples

```
## Not run:
fit <- stan_augbin_demo()
binary_prob_success(fit, y2_upper = log(0.7))
## End(Not run)
```
<span id="page-9-0"></span>careful\_escalation *Dose selection function that practices careful escalation.*

### Description

Dose selection function that avoids dose-skipping in escalation and advocates stopping when there is sufficient evidence that the risk of toxicity at a reference dose exceeds some threshold.

#### Usage

```
careful_escalation(
  dose_finding_fit,
  tox_threshold,
  certainty_threshold,
  reference_dose = 1,
  start_dose = 1
\lambda
```
### **Arguments**

dose\_finding\_fit

Instance of [dose\\_finding\\_fit](#page-23-1).

tox\_threshold numeric, the toxicity threshold. certainty\_threshold numeric, the required confidence that the risk of toxicity exceeds 'tox\_threshold' to advocate stopping. reference\_dose the integer index of the reference dose. 1 by default, i.e. the lowest dose-level. start\_dose the integer index of the desired starting dose. 1 by default. This is required for the function to give the desired answer when no patients have yet been treated.

#### Value

an integer dose-level

#### Examples

```
## Not run:
# CRM example
fit <- stan_crm('1N 2N 3T', skeleton = c(0.1, 0.2, 0.35, 0.6),
                target = 0.2, model = 'empiric', beta_sd = 1,
                seed = 123)
```
## End(Not run)

<span id="page-10-0"></span>closest\_to\_target *Get index of element in vector with value closest to a target*

### Description

Get index of element in vector with value closest to a target

### Usage

```
closest_to_target(vector, target)
```
### Arguments

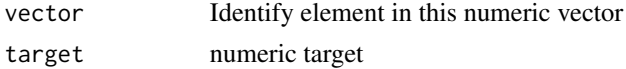

### Value

an integer indexing vector

### Examples

```
closest_to_target(c(0.1, 0.2, 0.3), 0.05) # 1
closest_to_target(c(0.1, 0.2, 0.3), 0.22) # 2
closest_to_target(c(0.1, 0.2, 0.3), -0.05) # 1
closest_to_target(c(0.1, 0.2, 0.3), 8) # 3
```
crm\_codified\_dose\_logistic *Calculate codified CRM doses.*

### Description

Calculate the codified CRM doses that map to probability of toxicity prob\_tox in a logistic model with expected values for intercept and gradient. I.e. find  $x[i]$  such that  $logit(p[i]) = \alpha + \beta x[i]$ , were  $p$  is  $prob\_tox$ .

#### Usage

crm\_codified\_dose\_logistic(prob\_tox, alpha\_mean, beta\_mean)

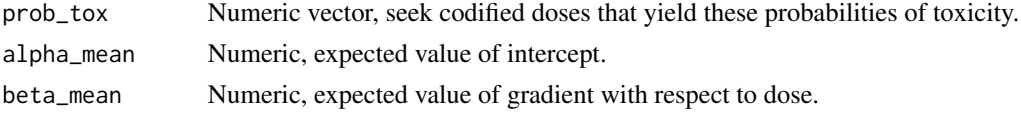

### <span id="page-11-0"></span>Value

Numeric vector of codified doses.

#### Examples

```
skeleton <- c(0.05, 0.1, 0.2, 0.5)
crm_codified_dose_logistic(skeleton, 1, 0)
crm_codified_dose_logistic(skeleton, 3, 0.5)
```
crm\_dtps *Calculate dose-transition pathways for a CRM study*

### Description

Calculate dose-transition pathways (DTPs, Yap et al, 2017) for a dose-finding trial using the continual reassessment method (CRM) design. DTPs are a glimpse into the future for an in-progress trial. They tell us what the model would advise for all feasible future outcomes. They can be used in the design stages to detect possible undesirable behaviour. They can be used during the trial to aid planning and understanding.

### Usage

```
crm_dtps(
  skeleton,
  target,
  model,
  cohort_sizes,
  previous_outcomes = "",
  next_dose = NULL,
  user_dose_func = NULL,
  verbose = FALSE,
  i_am_patient = FALSE,
  ...
)
```
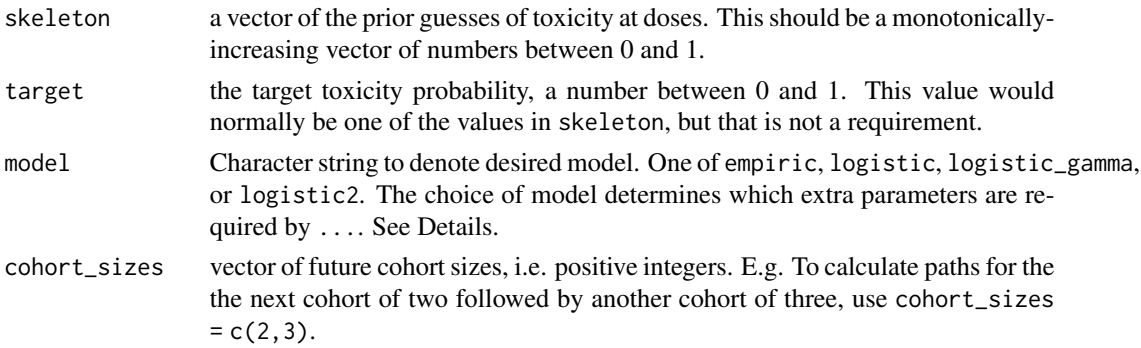

#### crm\_dtps 13

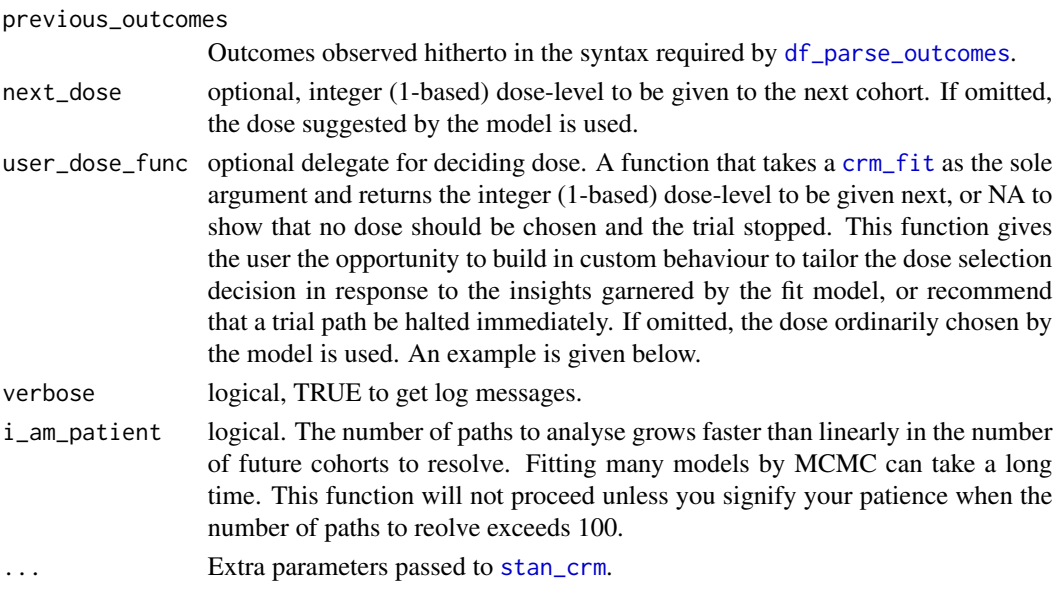

### Details

Different model choices require that different parameters are provided. See below.

### Value

A [list](#page-0-0) of [dose\\_finding\\_path\\_node](#page-24-1) objects.

### Parameter requirements of empiric model

• beta\_sd

### Parameter requirements of logistic model

- $a0$
- beta\_mean
- beta\_sd

### Parameter requirements of logistic\_gamma model

- $\bullet$  a0
- beta\_shape
- beta\_inverse\_scale

### Parameter requirements of logistic2 model

- alpha\_mean
- alpha\_sd
- beta\_mean
- beta\_sd

#### Author(s)

Kristian Brock

#### References

Yap C, Billingham LJ, Cheung YK, Craddock C, O'Quigley J. Dose transition pathways: The missing link between complex dose-finding designs and simple decision-making. Clinical Cancer Research. 2017;23(24):7440-7447. doi:10.1158/1078-0432.CCR-17-0582

### See Also

[df\\_parse\\_outcomes](#page-22-1), [stan\\_crm](#page-67-1), [crm\\_path\\_analysis](#page-17-1), [dose\\_finding\\_path\\_node](#page-24-1)

#### Examples

```
## Not run:
target <-0.25skeleton <- c(0.05, 0.15, 0.25, 0.4, 0.6)
# Run DTPs for the first two cohorts of two for new a trial:
paths <- crm_dtps(skeleton = skeleton, target = target, model = 'empiric',
                  cohort\_sizes = c(2, 2), next\_dose = 3, beta\_sd = 1)length(paths) # 13
library(tibble)
df <- as_tibble(paths)
df
# Run DTPs for the next cohort of three in a trial that has already treated
# six patients, seeing some toxicity at dose-level 3:
paths2 <- crm_dtps(skeleton = skeleton, target = target, model = 'empiric',
                   cohort\_sizes = c(3), previous\_outcomes = '2NNN 3TTN',beta_sd = 1)
length(paths2) # 5
as_tibble(paths2)
# We see that de-escalation to dose-level 2 should occur now, and that any
# further toxicity will result in advice for further de-escalation to
# dose-level 1.
# An example with a custom dose selection function
paths3 <- crm_dtps(skeleton = skeleton, target = target, model = 'empiric',
                   cohort\_sizes = c(3, 3), previous_outcomes = '2NN 3TN',
                   next\_dose = 2, beta\_sd = 1,
                   user_dose_func = function(x) {
                     careful\_escalation(x, tox_{threshold} = target + 0.1,certainty_threshold = 0.7)\}, seed = 123, refresh = 0)
spread_paths(as_tibble(paths3) %>% select(-fit, -parent_fit, -dose_index))
# Stopping is recommended when the dose selection function returns NA.
```
<span id="page-14-0"></span>## End(Not run)

### <span id="page-14-1"></span>Description

Class of model fit by trialr using the CRM dose-finding design.

### Usage

```
crm_fit(
  dose_indices,
  num_patients,
  doses,
  tox,
  weights,
  prob_tox,
  median_prob_tox,
  prob_mtd,
  recommended_dose,
  dat,
  fit,
  samples = NULL
\mathcal{L}
```
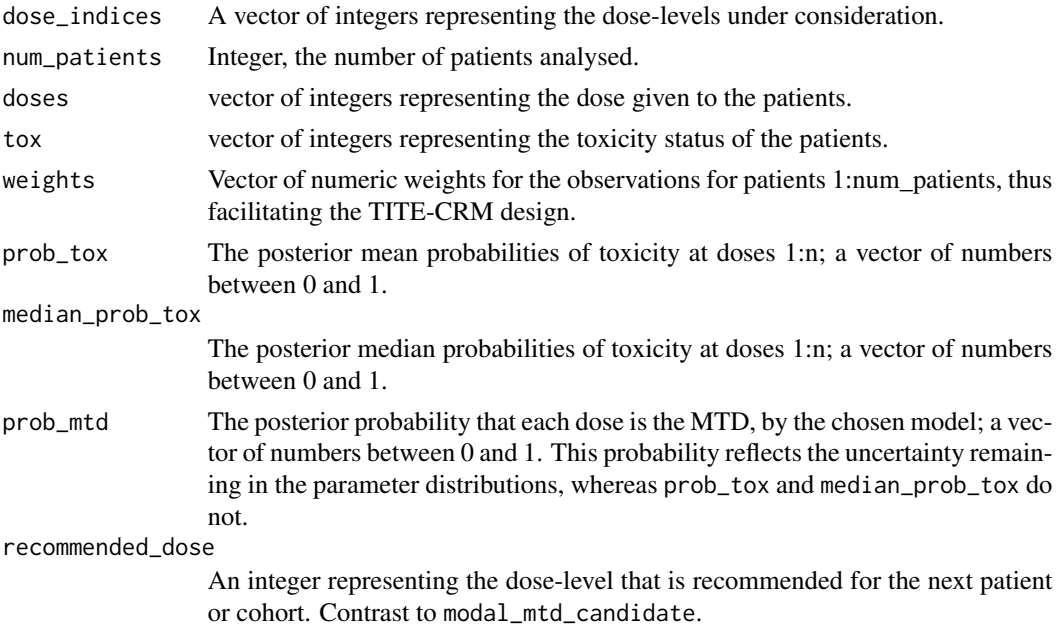

<span id="page-15-0"></span>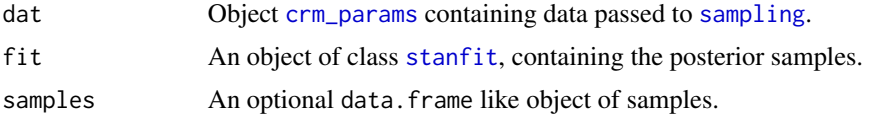

### Details

See methods(class = "crm\_fit") for an overview of available methods.

### See Also

[stan\\_crm](#page-67-1)

crm\_params-class *Container class for parameters to fit the CRM models in trialr.*

### <span id="page-15-1"></span>Description

Container class for parameters to fit the CRM models in trialr.

### Usage

```
crm_params(
  skeleton,
  target,
  a0 = NULL,alpha_mean = NULL,
  alpha_sd = NULL,
 beta_mean = NULL,
 beta_sd = NULL,
 beta_shape = NULL,
 beta_inverse_scale = NULL
)
```
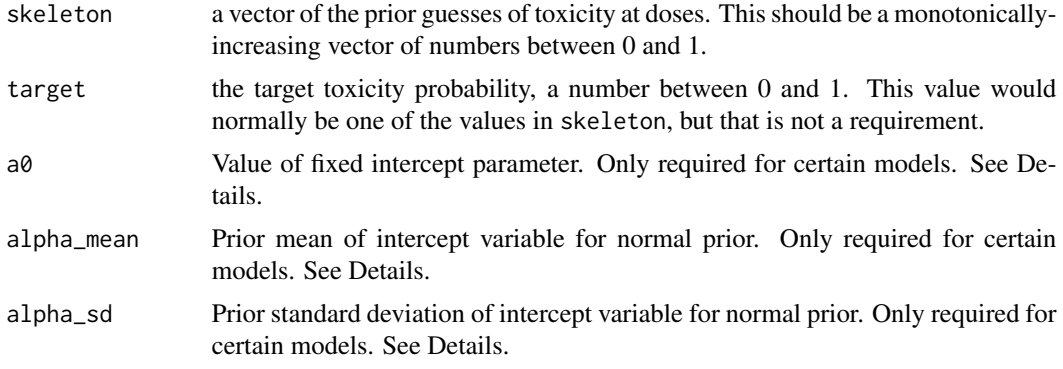

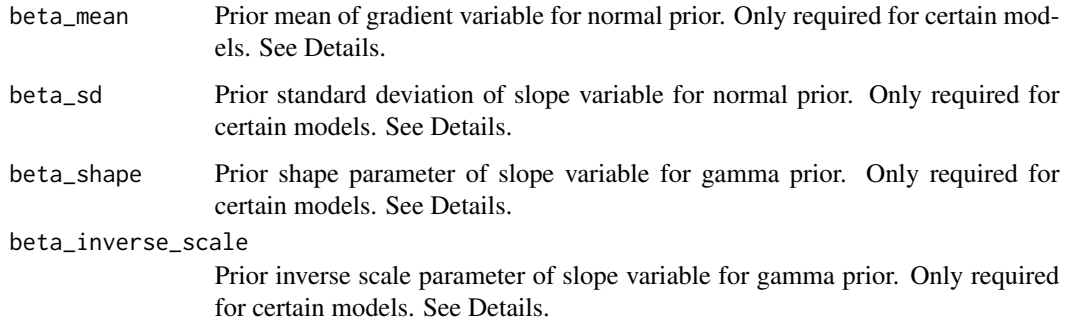

### Details

Different model parameterisations require that difference parameter values are specified.

### Parameter requirements of empiric model

• beta\_sd

### Parameter requirements of logistic model

- $\bullet$  a0
- beta\_mean
- beta\_sd

### Parameter requirements of logistic\_gamma model

- a0
- beta\_shape
- beta\_inverse\_scale

### Parameter requirements of logistic2 model

- alpha\_mean
- alpha\_sd
- beta\_mean
- beta\_sd

### See Also

[stan\\_crm](#page-67-1)

<span id="page-17-1"></span><span id="page-17-0"></span>crm\_path\_analysis *Fit a CRM model to the incrementally observed outcomes on a trial pathway.*

### Description

Fit a continuous reassessment method (CRM) model to the outcomes cumulatively observed at the end of each cohort in a trial pathway. E.g. if the trial pathway is 1NN 2NN 3NT, we have three cohorts of two patients. This function will fit the model to the following four states: before any patients have been evaluated; after 1NN; after 1NN 2NN; and finally after 1NN 2NN 3NT. This allows us to analyse how the trial model is evolving in its estimation as trial data is accumulated.

#### Usage

```
crm_path_analysis(outcome_str, skeleton, target, model, verbose = FALSE, ...)
```
### Arguments

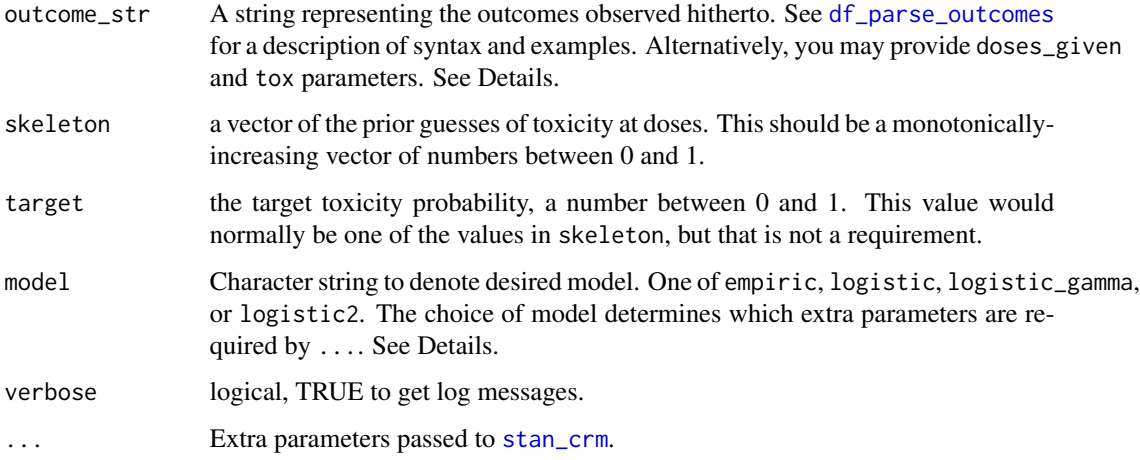

### Details

Different model choices require that different parameters are provided. See below.

### Value

A [list](#page-0-0) of [dose\\_finding\\_path\\_node](#page-24-1) objects.

#### Parameter requirements of empiric model

• beta\_sd

### crm\_path\_analysis 19

### Parameter requirements of logistic model

- $\bullet$  a $\theta$
- beta\_mean
- beta\_sd

### Parameter requirements of logistic\_gamma model

- $\bullet$  a0
- beta\_shape
- beta\_inverse\_scale

### Parameter requirements of logistic2 model

- alpha\_mean
- alpha\_sd
- beta\_mean
- beta\_sd

### Author(s)

Kristian Brock

### See Also

[df\\_parse\\_outcomes](#page-22-1), [stan\\_crm](#page-67-1), [dose\\_finding\\_path\\_node](#page-24-1)

### Examples

```
## Not run:
# CRM example
target <-0.25skeleton <- c(0.05, 0.15, 0.25, 0.4, 0.6)
paths <- crm_path_analysis(
  outcome_str = '1NNN 2NTN 2NNN',
  skeleton = skeleton, target = target, model = 'empiric',
  beta_sd = 1, seed = 123, refresh = 0)
length(paths) # 4
names(paths)[1] # ""
names(paths)[2] # "1NNN"
names(paths)[3] # "1NNN 2NTN"
names(paths)[4] # "1NNN 2NTN 2NNN"
# Each node is an analysis fit to the cumulative outcomes
# Converting to a tibble presents some nice tidyverse-related opportunities
library(tibble)
df <- as_tibble(paths)
df
```
## End(Not run)

<span id="page-19-0"></span>crm\_prior\_beliefs *Get the prior beliefs for a CRM trial scenario.*

### Description

Infer the prior beliefs consistent with the parameters and model form for a CRM dose-finding trial. This function could be interpreted as fitting the model to no data, thus examining the beliefs on dose-toxicity that are suggested by the parameter priors alone. This function provides the task analagous to [stan\\_crm](#page-67-1) before any data has been collected.

#### Usage

```
crm_prior_beliefs(
  skeleton,
  target,
  model = c("empiric", "logistic", "logistic_gamma", "logistic2"),
  a0 = NULL,alpha_mean = NULL,
  alpha_sd = NULL,
  beta_mean = NULL,
 beta_sd = NULL,
  beta_shape = NULL,
  beta_inverse_scale = NULL,
  ...
\mathcal{L}
```
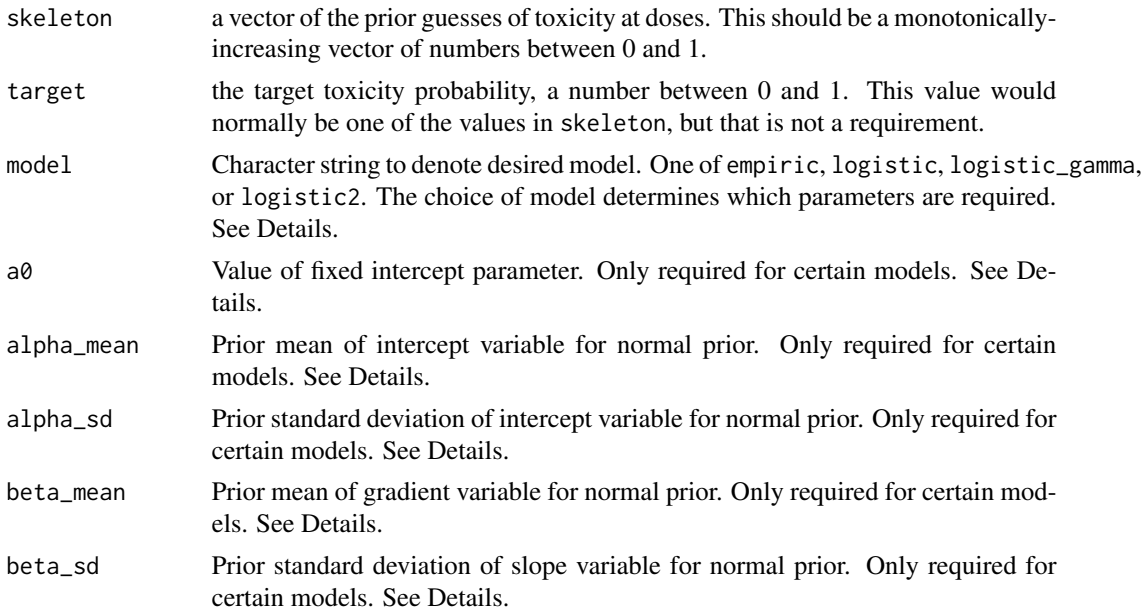

### crm\_prior\_beliefs 21

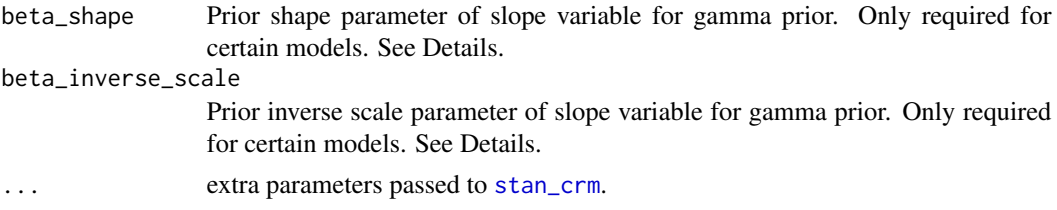

### Details

Different model choices require that different parameters are provided. See below.

#### Value

An object of class [crm\\_fit](#page-14-1)

#### Parameter requirements of empiric model

• beta\_sd

### Parameter requirements of logistic model

- $\bullet$  a0
- beta\_mean
- beta\_sd

### Parameter requirements of logistic\_gamma model

- $a0$
- beta\_shape
- beta\_inverse\_scale

### Parameter requirements of logistic2 model

- alpha\_mean
- alpha\_sd
- beta\_mean
- beta\_sd

#### Author(s)

Kristian Brock

### References

O'Quigley, J., Pepe, M., & Fisher, L. (1990). Continual reassessment method: a practical design for phase 1 clinical trials in cancer. Biometrics, 46(1), 33-48. https://www.jstor.org/stable/2531628 Cheung, Y.K. (2011). Dose Finding by the Continual Reassessment Method. CRC Press. ISBN 9781420091519

### See Also

[stan\\_crm](#page-67-1) [crm\\_fit](#page-14-1)

### Examples

```
skeleton <- c(0.05, 0.1, 0.15, 0.33, 0.5)
target <-0.33prior_fit1 <- crm_prior_beliefs(skeleton, target, model = 'empiric',
                               beta_s = sqrt(1.34)prior_fit2 <- crm_prior_beliefs(skeleton, target, model = 'logistic_gamma',
                               a0 = 3, beta_shape = 1,
                               beta_inverse_scale = 2)
```
crm\_process *Process RStan samples from a CRM model.*

### Description

Internal function to process rstan samples from a CRM model to make inferences about dosetoxicity and which dose should be recommended next. Typically, this function is not required to be called explicitly by the user because [stan\\_crm](#page-67-1) will call it implicitly.

### Usage

```
crm_process(dat, fit)
```
### Arguments

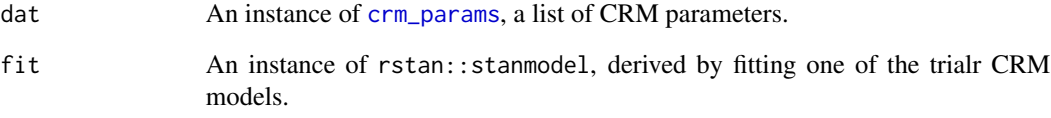

### Value

An instance of [crm\\_fit](#page-14-1).

<span id="page-21-0"></span>

<span id="page-22-1"></span><span id="page-22-0"></span>df\_parse\_outcomes *Parse a string of dose-finding trial outcomes to binary vector notation.*

#### **Description**

Parse a string of dose-finding trial outcomes to the binary vector notation required by Stan for model invocation. The outcome string describes the doses given and outcomes observed. The format of the string is the pure phase I analogue to that described in Brock et al. (2017). The letters T and N are used to represents patients that experienced (T)oxicity and (N)o toxicity. These letters are concatenated after numerical dose-levels to convey the outcomes of cohorts of patients. For instance, 2NNT represents a cohort of three patients that were treated at dose-level 2, one of whom experienced toxicity, and two that did not. The results of cohorts are separated by spaces. Thus, 2NNT 1NN extends our previous example, where the next cohort of two were treated at dose-level 1 and neither experienced toxicity. See examples.

#### Usage

df\_parse\_outcomes(outcome\_string, as.list = TRUE)

### Arguments

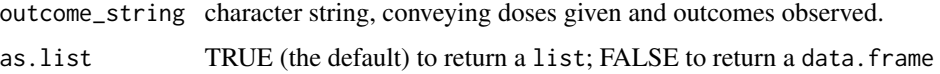

#### Value

If as.list == TRUE, a list with elements tox, doses and num\_patients. These elements are congruent with those of the same name in  $\text{crm}$  params, for example. If as  $\text{.list} == \text{FALSE}, \text{a}$  data.frame with columns tox and doses.

### References

Brock, K., Billingham, L., Copland, M., Siddique, S., Sirovica, M., & Yap, C. (2017). Implementing the EffTox dose-finding design in the Matchpoint trial. BMC Medical Research Methodology, 17(1), 112. https://doi.org/10.1186/s12874-017-0381-x

### Examples

x = df\_parse\_outcomes('1NNN 2NTN 3TTT') x\$num\_patients # 9 x\$doses # c(1, 1, 1, 2, 2, 2, 3, 3, 3) x\$tox # c(0, 0, 0, 0, 1, 0, 1, 1, 1)  $sum(x$tox)$  # 4

```
dose_finding_fit-class
```
*Class of dose-finding model fit by* trialr *using Stan.*

### <span id="page-23-1"></span>Description

Class of dose-finding model fit by trialr using Stan.

### Usage

```
dose_finding_fit(
  dose_indices,
 num_patients,
 doses,
  tox,
 prob_tox,
 median_prob_tox,
 recommended_dose,
 dat,
  fit
)
```
### Arguments

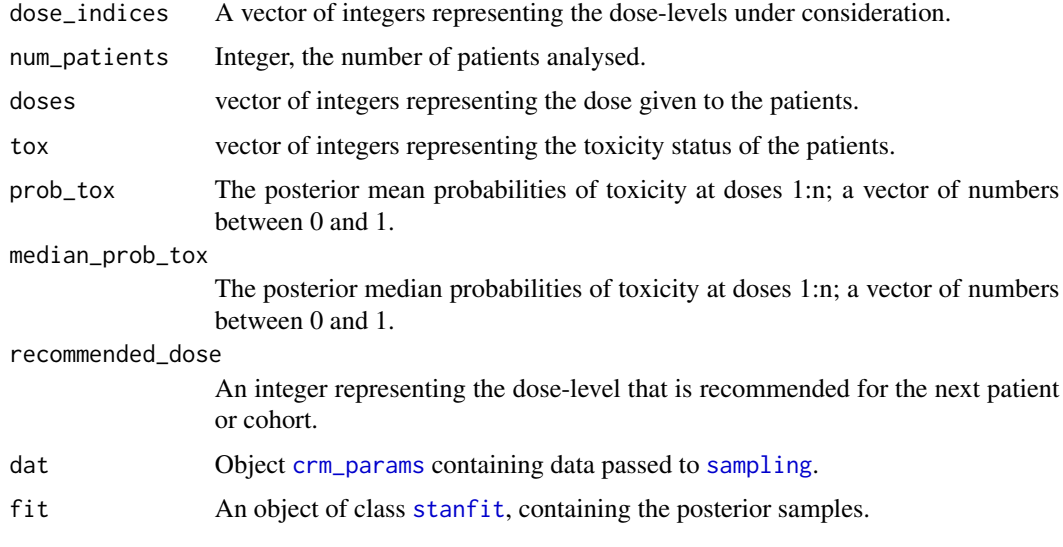

### See Also

[crm\\_fit](#page-14-1), [efftox\\_fit](#page-31-1)

<span id="page-24-0"></span>dose\_finding\_path\_node-class

*Class to hold the elements of a single dose-finding analysis residing in a pathway of analyses.*

### <span id="page-24-1"></span>Description

A pathway in a dose-finding trial is a series of successive analyses. For instance, the model will likely be fit to all of the outcomes observed at the end of the first cohort, the second cohort, etc. This class holds the elements reflecting the analysis, and the place of this analysis in the pathway.

### Usage

```
dose_finding_path_node(
  node_id,
 parent_node_id,
  depth,
  outcomes,
  next_dose,
  fit,
  parent_fit
)
```
### Arguments

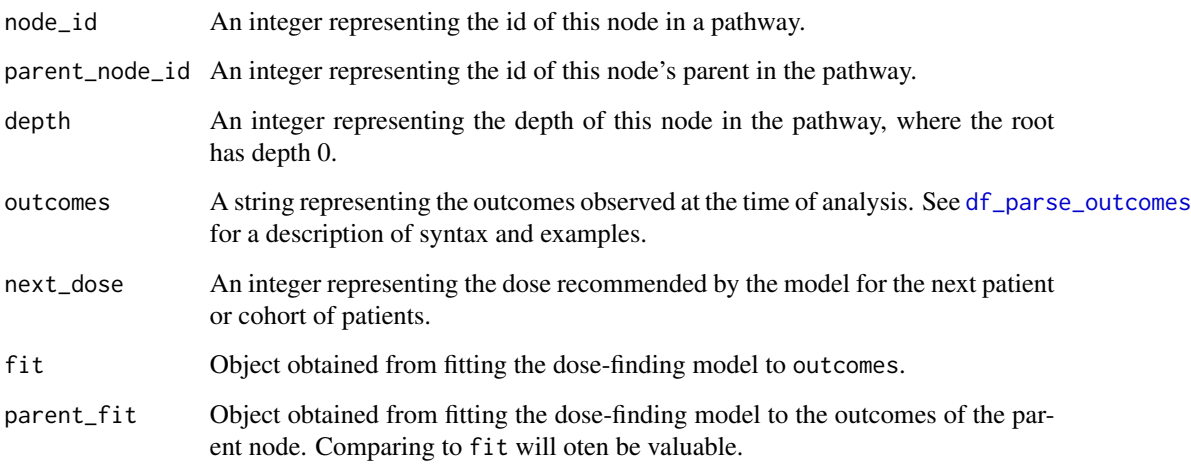

### Value

Instance of class dose\_finding\_path\_node

### Examples

```
## Not run:
parent_outcomes <- '1NNN'
outcomes <- '1NNN 2NNT'
target <-0.25skeleton <- c(0.05, 0.15, 0.25, 0.4, 0.6)
parent_fit <- stan_crm(outcome_str = parent_outcomes, skeleton = skeleton,
                      target = target, model = 'empiric', beta_s d = 1)fit <- stan_crm(outcome_str = outcomes, skeleton = skeleton,
                target = target, model = 'empiric', beta_sd = 1)
dose_finding_path_node(node_id = 2, parent_node_id = 1, depth = 1,
                      outcomes = outcomes, next_dose = fit$recommended_dose,
                       fit = fit, parent_fit = parent_fit)
```
## End(Not run)

efftox\_analysis\_to\_df *EffTox analysis to data.frame*

### Description

Convenient function to turn an [efftox\\_fit](#page-31-1) into a data.frame.

### Usage

```
efftox_analysis_to_df(x)
```
#### Arguments

x An instance of [efftox\\_fit](#page-31-1)

#### Value

a data.frame

### See Also

[stan\\_efftox](#page-70-1)

### Examples

```
fit <- stan_efftox_demo(outcome_str = '1N 2E 3B')
df <- efftox_analysis_to_df(fit)
df
```
<span id="page-25-0"></span>

### <span id="page-26-0"></span>Description

Plot EffTox utility contours. The probability of efficacy is on the x-axis and toxicity on the yaxis. The zero-utility curve is plotted bolder. The three "hinge points" are plotted as blue triangles. Optional Prob(Efficacy) vs Prob(Toxicity) points can be added; these are shown as red numerals, enumerated in the order provided.

### Usage

```
efftox_contour_plot(
  fit,
  use_ggplot = FALSE,
  prob_eff = fit$prob_eff,
 prob_tox = fit$prob_tox,
 num_points = 1000,
  util_vals = seq(-3, 3, by = 0.2))
```
### Arguments

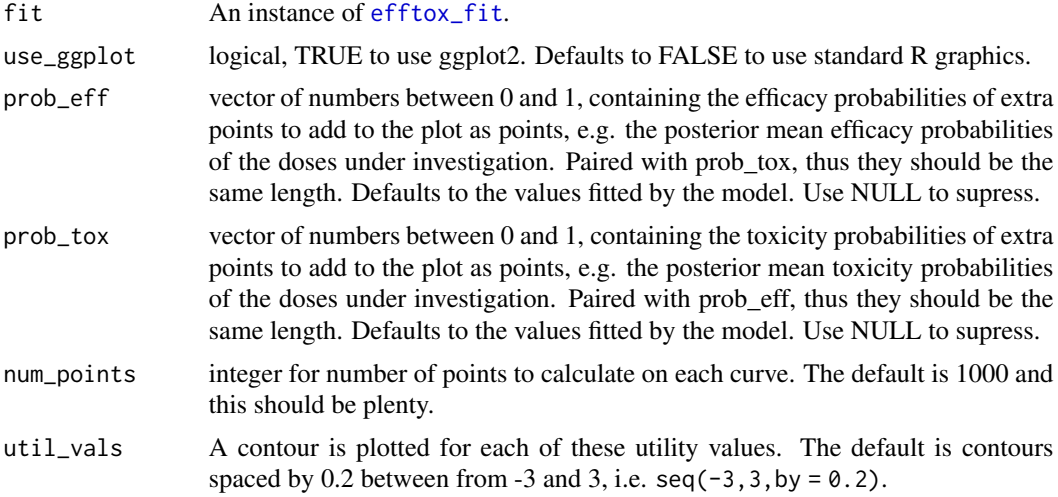

### Value

if use\_ggplot = TRUE, an instance of ggplot; else no object is returned. Omit assignment in either case to just view the plot.

### See Also

[stan\\_efftox](#page-70-1)

### Examples

```
fit <- stan_efftox_demo(outcome_str = '1N 2E 3B')
efftox_contour_plot(fit)
title('EffTox utility contours')
# The same with ggplot2
efftox_contour_plot(fit, use_ggplot = TRUE) +
                    ggplot2::ggtitle('EffTox utility contours')
```
<span id="page-27-1"></span>efftox\_dtps *Calculate dose-transition pathways for an EffTox study*

### Description

Calculate dose-transition pathways for an EffTox study. The function [efftox\\_dtps\\_to\\_dataframe](#page-30-1) performs a similar function, but is much less-flexible.

### Usage

```
efftox_dtps(
  cohort_sizes,
 previous_outcomes = "",
 next_dose = NULL,
 user_dose_func = NULL,
  verbose = FALSE,
  i_am_patient = FALSE,
  ...
\lambda
```
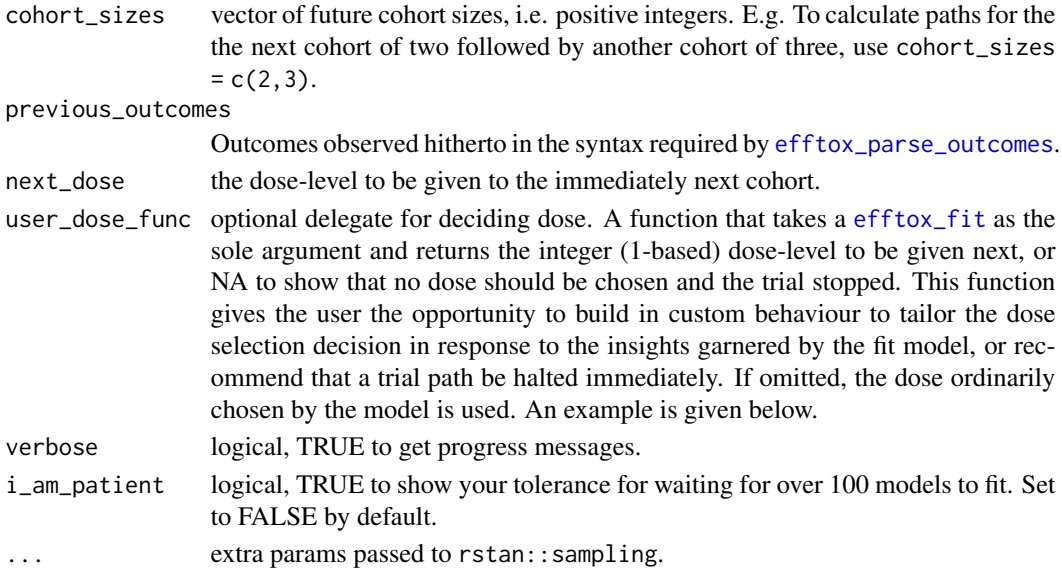

<span id="page-27-0"></span>

### efftox\_dtps 29

#### Value

dose pathways in a data.frame.

### **References**

Yap C, Billingham LJ, Cheung YK, Craddock C, O'Quigley J. Dose transition pathways: The missing link between complex dose-finding designs and simple decision-making. Clinical Cancer Research. 2017;23(24):7440-7447. doi:10.1158/1078-0432.CCR-17-0582

Brock K, Billingham L, Copland M, Siddique S, Sirovica M, Yap C. Implementing the EffTox dose-finding design in the Matchpoint trial. BMC Medical Research Methodology. 2017;17(1):112. doi:10.1186/s12874-017-0381-x

### See Also

[efftox\\_parse\\_outcomes](#page-36-1), [stan\\_efftox](#page-70-1), [efftox\\_path\\_analysis](#page-37-1), [dose\\_finding\\_path\\_node](#page-24-1)

#### Examples

```
## Not run:
# Calculate paths for the first cohort of 3 in Thall et al 2014 example
paths1 <- efftox_dtps(cohort_sizes = c(3), next_dose = 1,
                      real_doses = c(1.0, 2.0, 4.0, 6.6, 10.0),
                      efficacy_hurdle = 0.5, toxicity_hurdle = 0.3,
                      p_e = 0.1, p_t = 0.1,
                      eff0 = 0.5, tox1 = 0.65,
                      eff\_star = 0.7, tox\_star = 0.25,
                      alpha_mean = -7.9593, alpha_sd = 3.5487,
                      beta_mean = 1.5482, beta_sd = 3.5018,
                      gamma_mean = 0.7367, gamma_sd = 2.5423,
                      zeta_mean = 3.4181, zeta_sd = 2.4406,
                      eta_mean = 0, eta_sd = 0.2,
                      psi_mean = 0, psi_sd = 1, seed = 123)
```

```
# Calculate paths for the next two cohorts of 2, in an in-progress trial
# Warning: this create 100 paths. It will run for a minute or two.
paths2 <- efftox_dtps(cohort_sizes = c(2, 2),
                      previous_outcomes = '1NN 2EE',
                      next\_dose = 1,
                      real_doses = c(1.0, 2.0, 4.0, 6.6, 10.0),
                      efficacy_hurdle = 0.5, toxicity_hurdle = 0.3,
                      p_e = 0.1, p_t = 0.1,
                      eff0 = 0.5, tox1 = 0.65,
                      eff\_star = 0.7, tox\_star = 0.25,
                      alpha_m = -7.9593, alpha_s = 3.5487,
                      beta_mean = 1.5482, beta_sd = 3.5018,
                      gamma_mean = 0.7367, gamma_sd = 2.5423,
                      zeta_mean = 3.4181, zeta_sd = 2.4406,
                      eta_mean = 0, eta_sd = 0.2,
                      psi_mean = 0, psi_sd = 1, seed = 123,
```

```
i_am_patient = TRUE)
# Paths can be converted to a tibble
library(tibble)
library(dplyr)
df <- as_tibble(paths2)
df %>% print(n = 200)
# And shaped in a wide format
spread_paths(df %>% select(-fit, -parent_fit, -dose_index)) %>%
  print(n = 100)# Incredibly, there are 100 ways these two cohorts of two can end up.
# An example with a custom dose selection function.
# Define a function to select the maximal utility dose, no matter what.
# Note: this diverges from the original authors' intentions; we provide this
# for illustration only!
max_utility_dose <- function(efftox_fit) {
  return(which.max(efftox_fit$utility))
}
# Fit the paths, providing the user_dose_func parameter
# Warning: this create 100 paths. It will run for a minute or two.
paths3 <- efftox_dtps(cohort_sizes = c(2, 2),
                      previous_outcomes = '1NN 2EE',
                      next\_dose = 1,
                      real_doses = c(1.0, 2.0, 4.0, 6.6, 10.0),
                      efficacy_hurdle = 0.5, toxicity_hurdle = 0.3,
                      p_e = 0.1, p_t = 0.1,
                      eff0 = 0.5, tox1 = 0.65,
                      eff\_star = 0.7, tox\_star = 0.25,
                      alpha_m = -7.9593, alpha_s = 3.5487,
                      beta_mean = 1.5482, beta_sd = 3.5018,
                      gamma_mean = 0.7367, gamma_sd = 2.5423,
                      zeta_mean = 3.4181, zeta_sd = 2.4406,
                      eta_mean = 0, eta_sd = 0.2,
                      psi_mean = 0, psi_sisd = 1,
                      user_dose_func = max_utility_dose,
                      seed = 123, i_{am\_patient} = TRUE)
# We can see where the dose-selections differ at the second future cohort
# by joining these paths to those calculated in the previous example:
left_join(
  as_tibble(paths2)%>%
    select(.node, .parent, .depth, outcomes, model_dose = next_dose),
  as_tibble(paths3) %>%
   select(.node, user_dose = next_dose),
  by = ' . node') %>% spread_paths() %>%
  filter(model_dose2 != user_dose2)
# They differ in many places. The user defined functions sometimes selects
# higher doses; sometimes lower.
```
<span id="page-30-0"></span>## End(Not run)

<span id="page-30-1"></span>efftox\_dtps\_to\_dataframe

*Calculate dose-transition pathways for an EffTox study*

### Description

Calculate dose-transition pathways for an EffTox study. Note that TODO TODO TODO

### Usage

```
efftox_dtps_to_dataframe(dat, cohort_sizes, next_dose, ...)
```
### Arguments

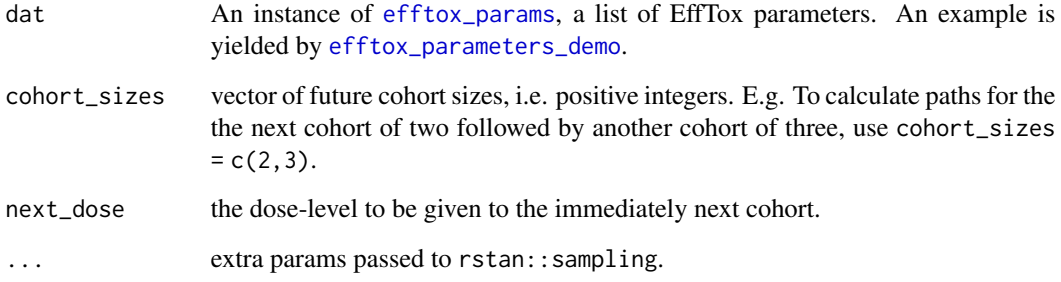

### Value

dose pathways in a data.frame.

### References

Brock K, Billingham L, Copland M, Siddique S, Sirovica M, Yap C. Implementing the EffTox dose-finding design in the Matchpoint trial. BMC Medical Research Methodology. 2017;17(1):112. doi:10.1186/s12874-017-0381-x

### See Also

[efftox\\_dtps](#page-27-1), [efftox\\_params](#page-35-1), [efftox\\_parameters\\_demo](#page-34-1)

### Examples

```
# Calculate the paths for the first cohort of 3 in Thall et al 2014 example
dat <- efftox_parameters_demo()
## Not run:
dtps1 <- efftox_dtps_to_dataframe(dat = dat, cohort_sizes = c(3),
                                  next_dose = 1)
## End(Not run)
# To calculate future paths in a partially-observed trial
dat <- efftox_parameters_demo()
dat\doses = array(c(1,1,1))
dat$eff = array(c(0,0,0))dat$tox = array(c(1,1,1))dat$num_patients = 3
## Not run:
dtps2 <- efftox_dtps_to_dataframe(dat = dat, cohort_sizes = c(3),
                                  next\_dose = 1)
```
## End(Not run)

efftox\_fit-class *Class of model fit by* trialr *using the EffTox dose-finding design.*

### <span id="page-31-1"></span>Description

Phase I/II dose-finding trials, i.e. those that search for a dose my efficacy and toxicity outcomes search for the optimal biological dose (OBD), rather than the maximum tolerated dose (MTD) that is typically sought be traditional toxicity-only dose-finding.

### Usage

```
efftox_fit(
  dose_indices,
  num_patients,
  doses,
  tox,
  eff,
  prob_tox,
  prob_eff,
  median_prob_tox,
  median_prob_eff,
  prob_acc_tox,
  prob_acc_eff,
  utility,
  post_utility,
  prob_obd,
  acceptable,
```
<span id="page-31-0"></span>

```
recommended_dose,
  dat,
  fit
\mathcal{L}
```
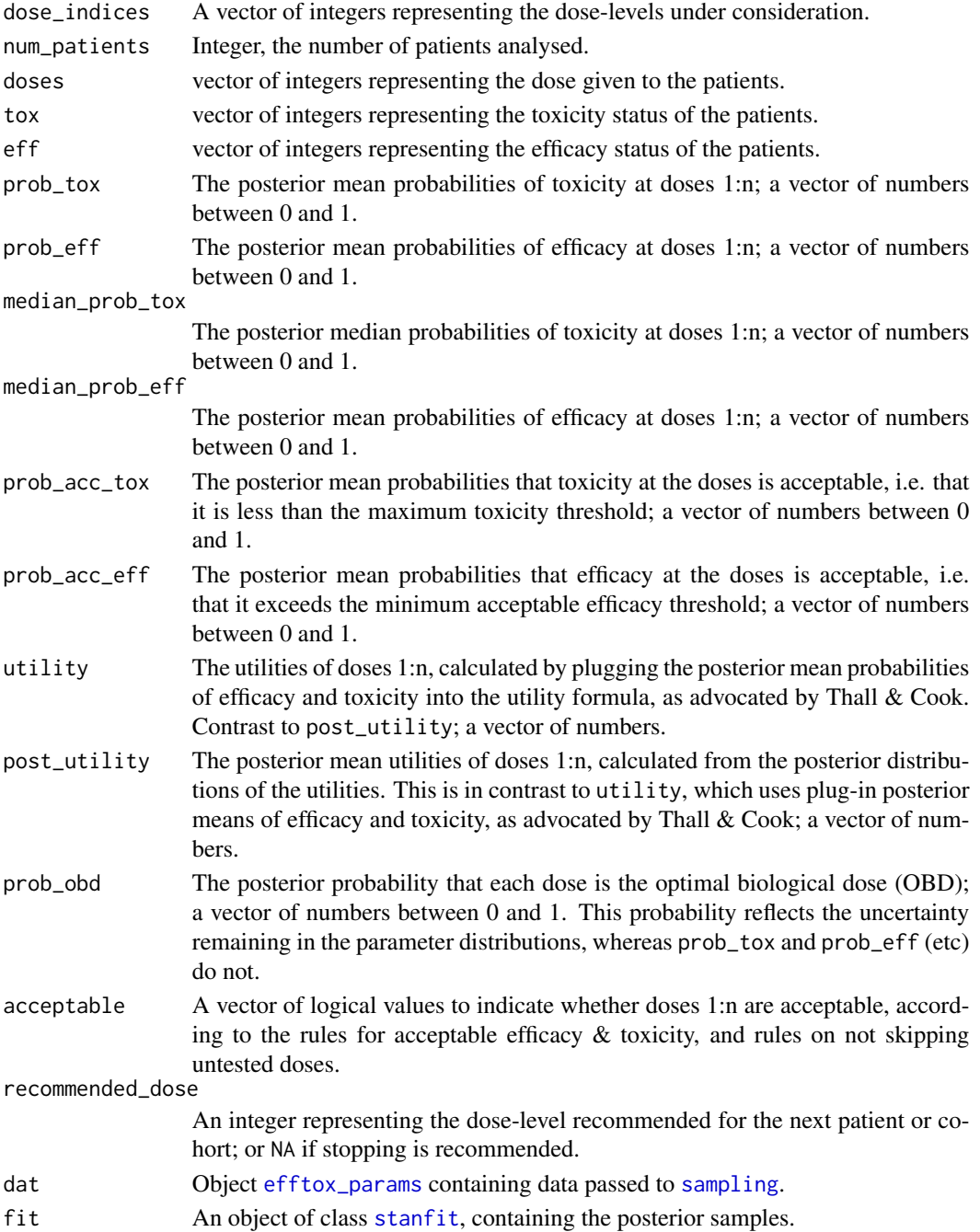

### <span id="page-33-0"></span>Details

See methods(class = "efftox\_fit") for an overview of available methods.

#### See Also

[stan\\_efftox](#page-70-1) [stan\\_efftox\\_demo](#page-74-1)

efftox\_get\_tox *Get the Prob(Tox) for Prob(Eff) and utility pairs*

### Description

Get the probability of toxicity for probability-of-efficacy and utility pairs

### Usage

efftox\_get\_tox(eff, util, p, eff0, tox1)

### Arguments

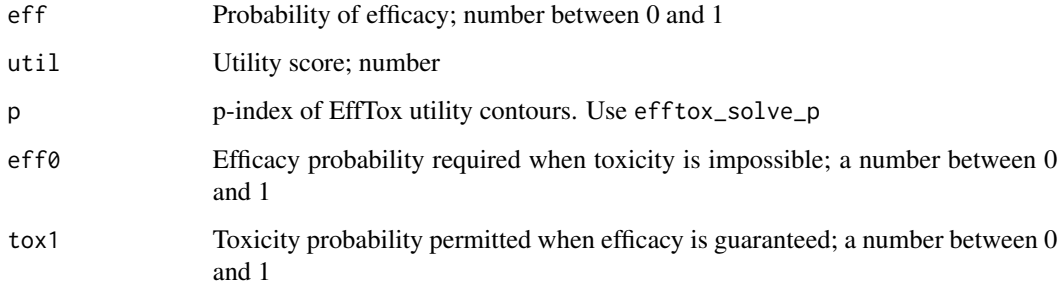

### Value

Probability(s) of toxicity

### Note

Various ways of vectorising the function are demonstrated in the examples

### See Also

[efftox\\_solve\\_p](#page-42-1)

### <span id="page-34-0"></span>efftox\_parameters\_demo 35

#### Examples

```
p <- efftox_solve_p(0.5, 0.65, 0.7, 0.25)
prob\_tox \leq -efftox\_get\_tox(0.7, 0, p, eff0 = 0.5, tox1 = 0.65)round(prob\_tox, 2) == 0.25
prob_tox <- efftox_get_tox(0.7, seq(-0.5, 0.25, by = 0.25), p, eff0 = 0.5,
                           \text{tox1} = 0.65round(prob_tox, 2) == c(0.57, 0.41, 0.25, 0.09)prob_tox <- efftox_get_tox(c(0.5, 0.7, 0.8), 0.25, p, eff0 = 0.5, tox1 = 0.65)
round(prob_tox, 2) == c(NaN, 0.09, 0.22)prob_tox <- efftox_get_tox(c(0.5, 0.7, 0.8), c(-1, 0, 1), p, eff0 = 0.5,
                           \text{tox1} = 0.65round(prob_tox, 2) == c(0.63, 0.25, NaN)
```
<span id="page-34-1"></span>efftox\_parameters\_demo

*Get parameters to run the EffTox demo*

### Description

Get parameters to run the EffTox demo. These match those used to demonstrate EffTox in Thall et al. 2014.

#### Usage

```
efftox_parameters_demo()
```
#### Value

a list of parameters, described in efftox\_params

### References

Thall, Herrick, Nguyen, Venier & Norris. 2014, Effective sample size for computing prior hyperparameters in Bayesian phase I-II dose-finding

### See Also

```
efftox_params
```
### Examples

```
dat <- efftox_parameters_demo()
names(dat)
dat$real\_doses == c(1, 2, 4, 6.6, 10)
```
<span id="page-35-0"></span>efftox\_params-class *Container class for parameters to fit the EffTox model in trialr.*

### <span id="page-35-1"></span>Description

Container class for parameters to fit the EffTox model in trialr.

### Usage

```
efftox_params(
  real_doses,
  efficacy_hurdle,
  toxicity_hurdle,
  p_e,
  p_t,
  eff0,
  tox1,
  eff_star,
  tox_star,
  priors
)
```
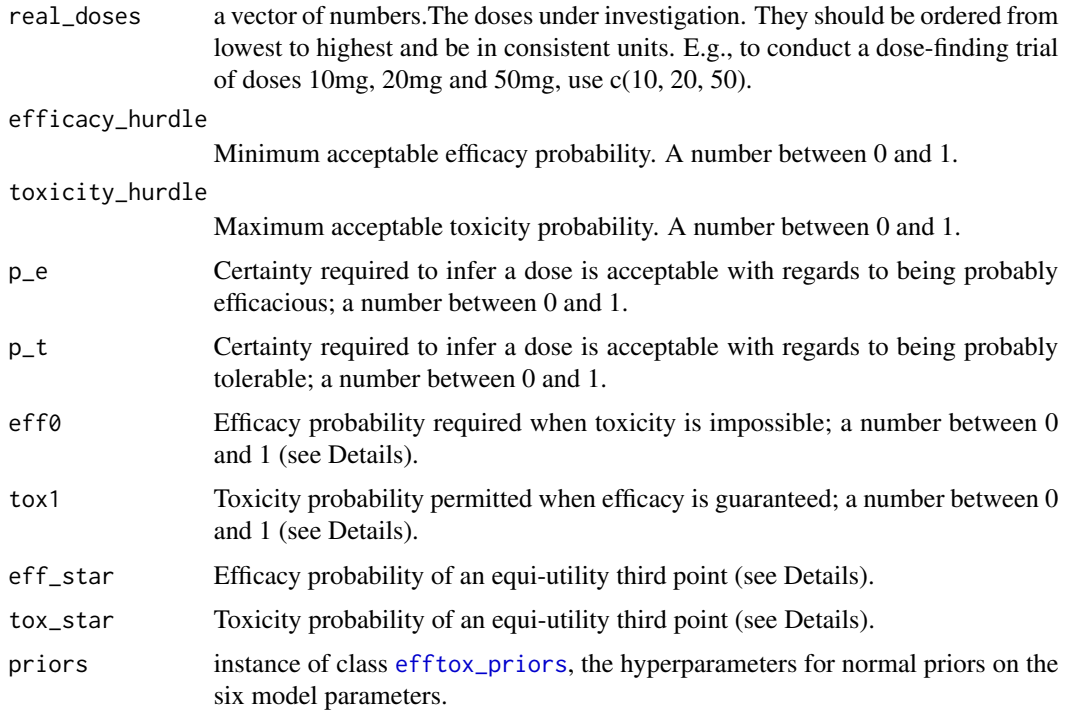
#### See Also

[efftox\\_priors](#page-38-0) [get\\_efftox\\_priors](#page-46-0) [stan\\_efftox](#page-70-0) [stan\\_efftox\\_demo](#page-74-0)

<span id="page-36-0"></span>efftox\_parse\_outcomes *Parse a string of EffTox outcomes to binary vector notation.*

#### Description

Parse a string of EffTox outcomes to the binary vector notation required by Stan for model invocation. The outcome string describes the doses given and outcomes observed. The format of the string is described in Brock et al. (2017). The letters E, T, N and B are used to represents patients that experienced (E)fficacy only, (T)oxicity only, (B)oth efficacy and toxicity, and (N)either. These letters are concatenated after numerical dose-levels to convey the outcomes of cohorts of patients. For instance, 2ETB represents a cohort of three patients that were treated at dose-level 2, and experienced efficacy, toxicity and both events, respectively. The results of cohorts are separated by spaces. Thus, 2ETB 1NN extends our previous example, where the next cohort of two were treated at dose-level 1 and both patients experienced neither efficacy nor toxicity. See examples.

We present the notation in the EffTox setting but it is applicable in general seamless phase I/II dose-finding scenarios.

# Usage

efftox\_parse\_outcomes(outcome\_string, as.list = TRUE)

#### **Arguments**

outcome\_string character string, conveying doses given and outcomes observed. as.list TRUE (be default) to return a list; FALSE to return a data.frame

#### Value

If as.list == TRUE, a list with elements eff, tox, doses and num\_patients. These elements are congruent with those of the same name in efftox\_params. If as. list  $==$  FALSE, a data.frame with columns eff, tox, and doses.

#### References

Brock, K., Billingham, L., Copland, M., Siddique, S., Sirovica, M., & Yap, C. (2017). Implementing the EffTox dose-finding design in the Matchpoint trial. BMC Medical Research Methodology, 17(1), 112. https://doi.org/10.1186/s12874-017-0381-x

## Examples

```
x = efftox_parse_outcomes('1NNE 2EEN 3TBB')
x$num_patients == 9
x$eff == c(0, 0, 1, 1, 1, 0, 0, 1, 1)
sum(x$tox) == 3
```
efftox\_path\_analysis *Fit an EffTox model to the incrementally observed outcomes on a trial pathway.*

#### Description

Fit a EffTox model to the outcomes cumulatively observed at the end of each cohort in a trial pathway. E.g. if the trial pathway is 1EN 2NN 3BT, we have three cohorts of two patients. This function will fit the model to the following four states: before any patients have been evaluated; after 1EN; after 1EN 2NN; and finally after 1EN 2NN 3BT. This allows us to analyse how the trial model is evolving in its estimation as trial data is accumulated.

#### Usage

```
efftox_path_analysis(outcome_str, verbose = FALSE, ...)
```
#### Arguments

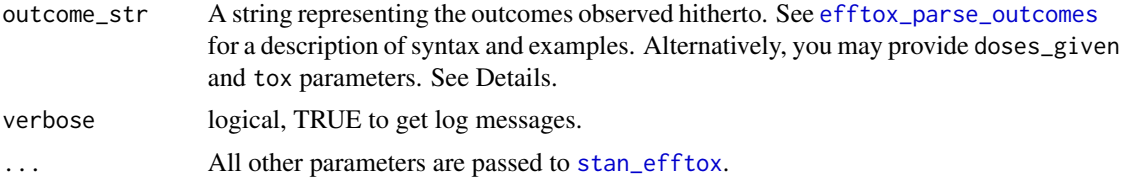

#### Value

A [list](#page-0-0) of [dose\\_finding\\_path\\_node](#page-24-0) objects.

#### Author(s)

Kristian Brock

#### See Also

[efftox\\_parse\\_outcomes](#page-36-0), [stan\\_efftox](#page-70-0), [dose\\_finding\\_path\\_node](#page-24-0)

# Examples

```
## Not run:
# EffTox example
paths <- efftox_path_analysis(
 outcome_str = '1NNN 2NEN 3NEB',
 real_doses = c(1.0, 2.0, 4.0, 6.6, 10.0),
 efficacy_hurdle = 0.5, toxicity_hurdle = 0.3,
 p_e = 0.1, p_t = 0.1,
 eff0 = 0.5, tox1 = 0.65,
 eff_star = 0.7, tox_star = 0.25,
 alpha_m = -7.9593, alpha_s = 3.5487,
```
# efftox\_priors 39

```
beta_mean = 1.5482, beta_sd = 3.5018,
  gamma_mean = 0.7367, gamma_sd = 2.5423,
  zeta_mean = 3.4181, zeta_sd = 2.4406,
  eta_mean = 0, eta_sd = 0.2,
  psi_mean = 0, psi_sd = 1, seed = 123, refresh = 0)
length(paths) # 4
names(paths)[1] # ""
names(paths)[2] # "1NNN"
names(paths)[3] # "1NNN 2NEN"
names(paths)[4] # "1NNN 2NEN 3NEB"
# Each node is an analysis fit to the cumulative outcomes
# Converting to a tibble presents some nice tidyverse-related opportunities
library(tibble)
df <- as_tibble(paths)
df
## End(Not run)
```
<span id="page-38-0"></span>efftox\_priors *Simple class to hold prior hyperparameters for the EffTox model.*

## Description

Simple class to hold prior hyperparameters for the EffTox model.

#### Usage

```
efftox_priors(
  alpha_mean,
  alpha_sd,
  beta_mean,
  beta_sd,
  gamma_mean,
  gamma_sd,
  zeta_mean,
  zeta_sd,
  eta_mean,
  eta_sd,
  psi_mean,
  psi_sd
)
```
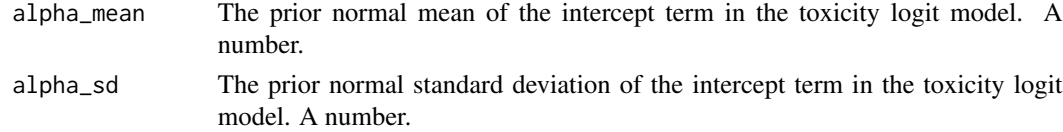

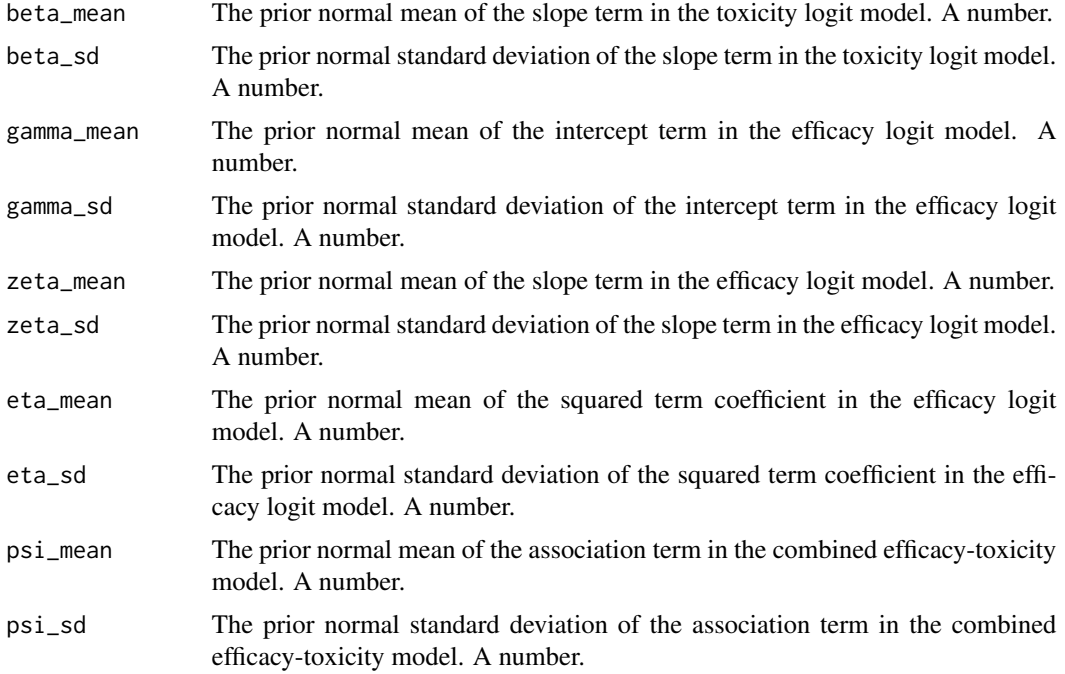

#### Value

list-like, instance of class efftox\_priors.

#### Author(s)

Kristian Brock <kristian.brock@gmail.com>

#### References

Thall, P., & Cook, J. (2004). Dose-Finding Based on Efficacy-Toxicity Trade-Offs. Biometrics, 60(3), 684-693.

Thall, P., Herrick, R., Nguyen, H., Venier, J., & Norris, J. (2014). Effective sample size for computing prior hyperparameters in Bayesian phase I-II dose-finding. Clinical Trials, 11(6), 657-666. https://doi.org/10.1177/1740774514547397

#### Examples

```
# The priors used in Thall et al. (2014)
p <- efftox_priors(alpha_mean = -7.9593, alpha_sd = 3.5487,
                  beta_mean = 1.5482, beta_sd = 3.5018,
                   gamma_mean = 0.7367, gamma_sd = 2.5423,
                  zeta_mean = 3.4181, zeta_sd = 2.4406,
                  eta_mean = 0, eta_sd = 0.2,
                   psi_mean = 0, psi_si_sd = 1)
# The class exists simply to hold these twelve values.
```
# Description

Internal function to process rstan samples from an EffTox model to make inferences about doseacceptability, dose-utility and which dose should be recommended next.

#### Usage

```
efftox_process(dat, fit)
```
# Arguments

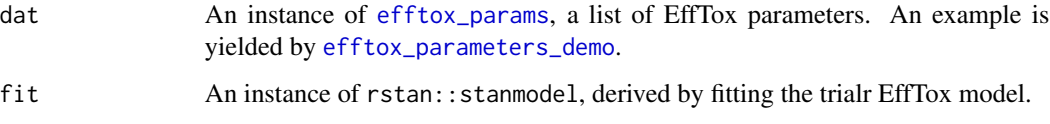

# Value

An instance of [efftox\\_fit](#page-31-0).

efftox\_simulate *Run EffTox simulations*

# Description

Run EffTox simulations for assumed true efficacy and toxicity curves.

# Usage

```
efftox_simulate(
  dat,
  num_sims,
  first_dose,
  true_eff,
  true_tox,
  cohort_sizes,
  ...
\mathcal{E}
```
#### Arguments

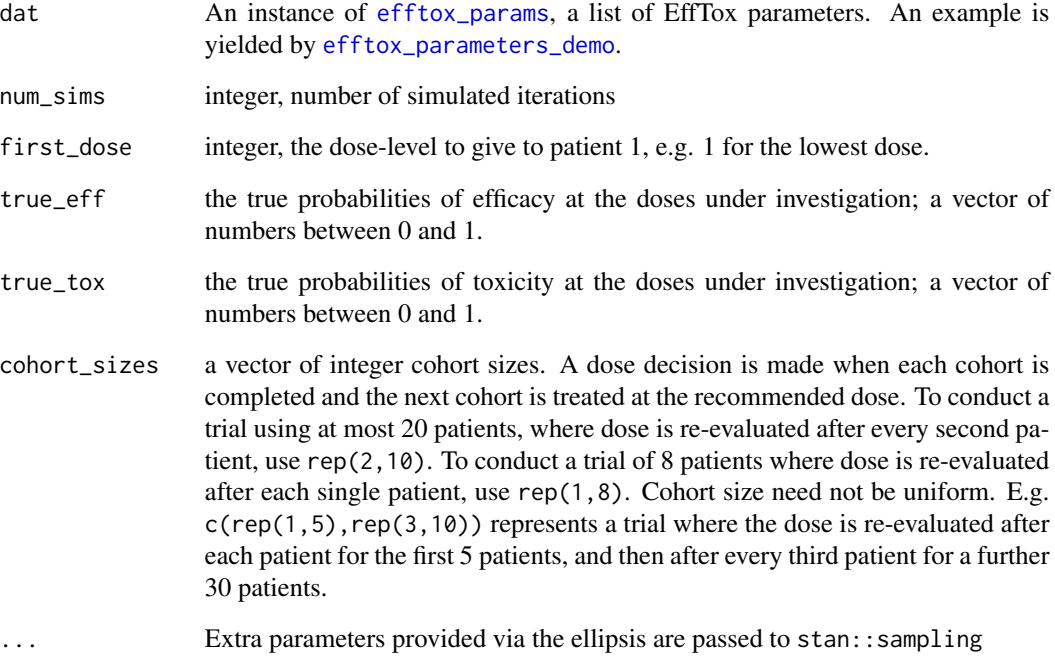

# Value

A list with named elements recommended\_dose, efficacies, toxicities, and doses\_given.

## Examples

```
dat <- efftox_parameters_demo()
set.seed(123)
# Let's say we want to use only 2 chains. Extra args are passed to stan
## Not run:
sims <- efftox_simulate(dat, num_sims = 10, first_dose = 1,
                        true_eff = c(0.20, 0.40, 0.60, 0.80, 0.90),
                        true_tox = c(0.05, 0.10, 0.15, 0.20, 0.40),
                       cohort\_sizes = rep(3, 13),chains = 2)
table(sims$recommended_dose) / length(sims$recommended_dose)
table(unlist(sims$doses_given)) / length(unlist(sims$doses_given))
table(unlist(sims$doses_given)) / length(sims$recommended_dose)
## End(Not run)
# In real life, we would run thousands of iterations, not 10.
# This is an example.
```
<span id="page-42-0"></span>efftox\_solve\_p *Calculate the p-index for EffTox utility contours*

## Description

Calculate the p-index for EffTox utility contours so that the neutral utility contour intersects the following points in the Prob(Efficacy) - Prob(Toxicity) plane: (eff0, 0), (1, tox1) and (eff\_star, tox\_star)

# Usage

```
efftox_solve_p(eff0, tox1, eff_star, tox_star)
```
# Arguments

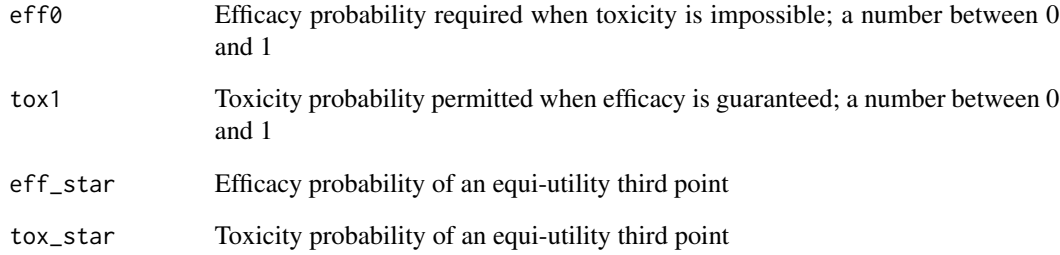

## Value

The p-index

# References

Thall, Herrick, Nguyen, Venier & Norris. 2014, Effective sample size for computing prior hyperparameters in Bayesian phase I-II dose-finding

# Examples

```
efftox_solve_p(0.5, 0.65, 0.7, 0.25)
```
efftox\_superiority *Get dose-superiority matrix in EffTox*

#### Description

Get a dose-superiority matrix from an EffTox dose analysis. EffTox seeks to choose the dose with the highest utility, thus superiority is inferred by posterior utility. The item in row i, col j is the posterior probability that the utility of dose j exceeds that of dose i.

#### Usage

```
efftox_superiority(fit)
```
# Arguments

fit An instance of efftox\_fit.

# Value

n by n matrix, where n is number of doses under investigation. The item in row i, col j is the posterior probability that the utility of dose j exceeds that of dose i.

## Examples

fit <- stan\_efftox\_demo('1N 2E 3B') sup\_mat <- efftox\_superiority(fit)

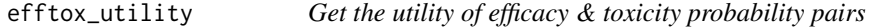

# Description

Get the utility of efficacy & toxicity probability pairs

## Usage

```
efftox_utility(p, eff0, tox1, prob_eff, prob_tox)
```
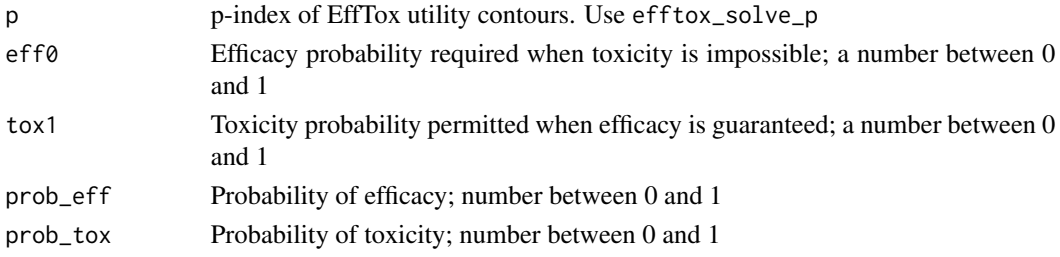

efftox\_utility\_density\_plot 45

# Value

Utility value(s)

# See Also

[efftox\\_solve\\_p](#page-42-0)

#### Examples

```
p <- efftox_solve_p(0.5, 0.65, 0.7, 0.25)
u \leq -e efftox_utility(p, 0.5, 0.65, prob_eff = 0.7, prob_tox = 0.25)
round(u, 4) == \thetau \leq -e efftox_utility(p, 0.5, 0.65, prob_eff = c(0.6, 0.7, 0.8),
                     prob\_tox = c(0.1, 0.2, 0.3)round(u, 2) == c(0.04, 0.08, 0.12)
```
efftox\_utility\_density\_plot *Plot densities of EffTox dose utilities*

## Description

Plot densities of EffTox dose utilities. Optionally plot only a subset of the doses by specifying the doses parameter. This function requires ggplot2 be installed.

# Usage

```
efftox_utility_density_plot(fit, doses = NULL)
```
#### Arguments

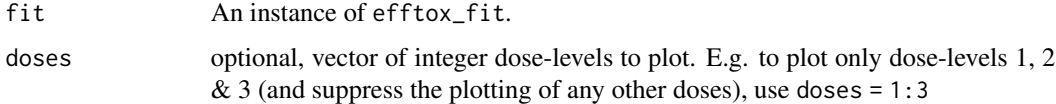

#### Value

an instance of ggplot. Omit assignment to just view the plot.

#### Note

This function requires that ggplot2 be installed.

#### Examples

```
fit <- stan_efftox_demo('1N 2E 3B')
efftox_utility_density_plot(fit) + ggplot2::ggtitle('My doses') # Too busy?
# Specify subset of doses to make plot less cluttered
efftox_utility_density_plot(fit, doses = 1:3) + ggplot2::ggtitle('My doses')
```
eff\_at\_dose *Get the number of efficacy events seen at the doses under investigation.*

# Description

Get the number of efficacy events seen at the doses under investigation.

# Usage

```
eff_at_dose(x, dose, ...)
## S3 method for class 'efftox_fit'
eff\_at\_dose(x, dose = NULL, ...)
```
#### Arguments

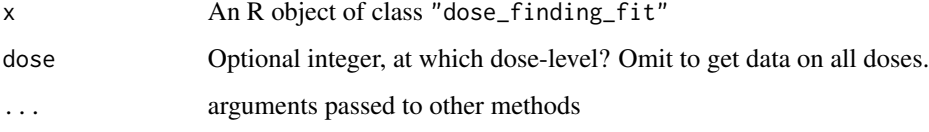

## Value

integer vector

#### Examples

```
## Not run:
# EffTox example
x <- stan_efftox_demo(outcome_str = '1N 2E')
eff\_at\_dose(fit) # c(0, 1, 0, 0)eff_at_dose(fit, dose = 2) # 1
eff\_at\_dose(fit, dose = 3) # 0
```
## End(Not run)

<span id="page-46-0"></span>get\_efftox\_priors *Get normal prior hyperparameters for the EffTox model.*

# Description

Get normal prior hyperparameters for the EffTox model using the algorithm presented in Thall et al. (2014) that targets a family of priors with a pre-specified effective sample size (ESS).

# Usage

```
get_efftox_priors(
  doses = NULL,
  scaled_doses = NULL,
  pi_T,
  ess_T,
  pi_E,
  ess_E,
  num\_samples = 10^4,seed = 123\mathcal{E}
```
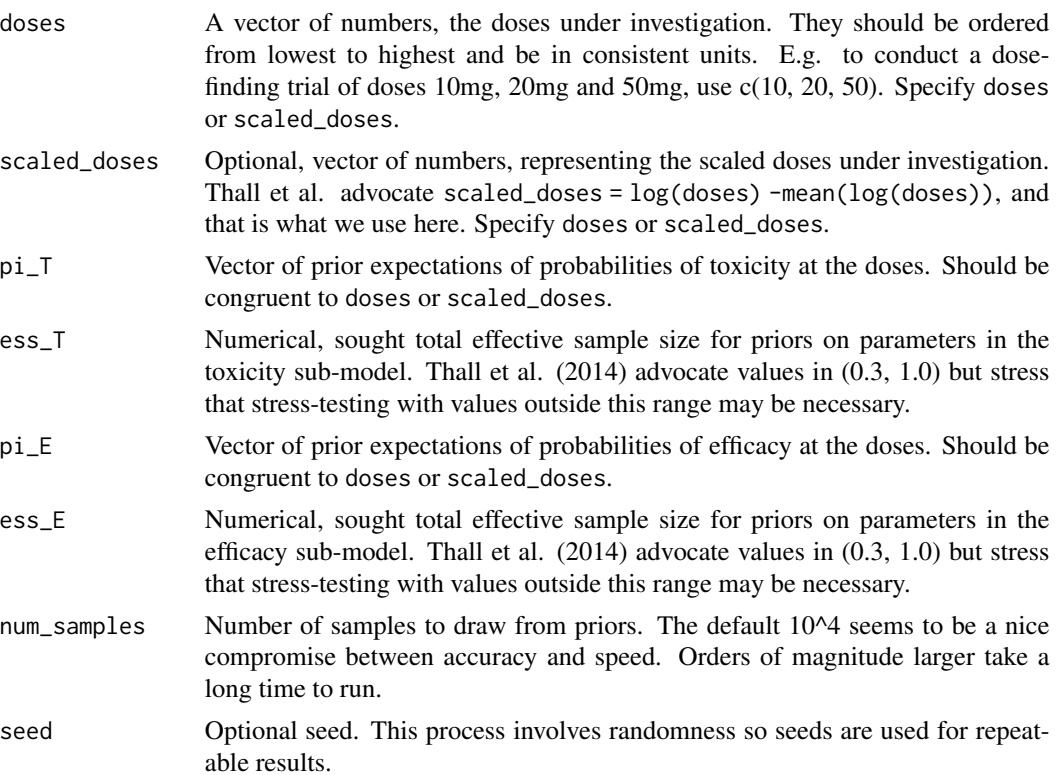

## Value

An instance of class [efftox\\_priors](#page-38-0).

#### References

Thall, P., Herrick, R., Nguyen, H., Venier, J., & Norris, J. (2014). Effective sample size for computing prior hyperparameters in Bayesian phase I-II dose-finding. Clinical Trials, 11(6), 657-666. https://doi.org/10.1177/1740774514547397

# Examples

```
## Not run:
# Reproduce the priors calculated in Thall et al. (2014)
p <- get_efftox_priors(
 doses = c(1.0, 2.0, 4.0, 6.6, 10.0),
  pi_T = c(0.02, 0.04, 0.06, 0.08, 0.10), \text{ess}_T = 0.9,pi_E = c(0.2, 0.4, 0.6, 0.8, 0.9), \text{ess}_E = 0.9)
p
# These are close to the published example. They do not match exactly because
# the process of deriving them is iterative.
## End(Not run)
```
n\_at\_dose *Get the number of patients treated at the doses under investigation.*

# Description

Get the number of patients treated at the doses under investigation.

#### Usage

```
n_at_dose(x, dose, ...)
## S3 method for class 'dose_finding_fit'
n_{at_d} dose(x, dose = NULL, ...)
```
#### Arguments

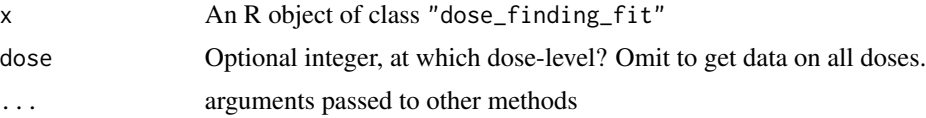

# Value

integer vector

#### Examples

```
## Not run:
# CRM example
target <-0.2fit <- stan_crm('1N 2N 3T', skeleton = c(0.1, 0.2, 0.35, 0.6),
                target = target, model = 'empiric', beta_sd = sqrt(1.34),
                seed = 123)
n_at_dose(fit) # c(1, 1, 1, 0)
n_at_dose(fit, dose = 3) # 1## End(Not run)
```
parse\_dose\_finding\_outcomes

*Parse a string of dose-finding trial outcomes.*

#### Description

Parse a string of dose-finding trial outcomes

Parse a string of dose-finding trial outcomes to a list. The outcome string describes the doses given, outcomes observed and the timing of analyses that recommend a dose. The format of the string is the pure phase I analogue to that described in Brock \_et al\_. (2017). The letters T and N are used to represents patients that experienced (T)oxicity and (N)o toxicity. These letters are concatenated after numerical dose-levels to convey the outcomes of cohorts of patients. For instance, 2NNT represents a cohort of three patients that were treated at dose-level 2, one of whom experienced toxicity, and two that did not. The results of cohorts are separated by spaces and it is assumed that a dosefinding decision takes place at the end of a cohort. Thus, 2NNT 1NN builds on our previous example, where the next cohort of two were treated at dose-level 1 and neither of these patients experienced toxicity. See examples.

#### Usage

parse\_dose\_finding\_outcomes(outcome\_string)

#### Arguments

outcome\_string character representing doses given, outcomes observed, and timing of analyses. See Description.

#### Value

a list with a slot for each cohort. Each cohort slot is itself a list, containing elements: \* dose, the integer dose delivered to the cohort; \* outcomes, a character string representing the T or N outcomes for the patients in this cohort.

#### References

Brock, K., Billingham, L., Copland, M., Siddique, S., Sirovica, M., & Yap, C. (2017). Implementing the EffTox dose-finding design in the Matchpoint trial. BMC Medical Research Methodology, 17(1), 112. https://doi.org/10.1186/s12874-017-0381-x

#### Examples

```
x = parse_dose_finding_outcomes('1NNN 2NNT 3TT')
length(x)
x[[1]]$dose
x[[1]]$outcomes
x[[2]]$dose
x[[2]]$outcomes
x[[3]]$dose
x[[3]]$outcomes
```
parse\_eff\_tox\_dose\_finding\_outcomes *Parse a string of phase I/II dose-finding trial outcomes.*

# Description

Parse a string of phase I/II dose-finding trial outcomes. Phase I/II trials conduct dose-finding by efficacy and toxicity outcomes.

Parse a string of phase I/II dose-finding outcomes to a list. The outcome string describes the doses given, efficacy and toxicity outcomes observed and the timing of analyses that recommend a dose. The format of the string is described in Brock  $_{et}$  al<sub>r</sub>. (2017). The letters E, T, N & B are used to represents patients that experienced (E)fficacy, (T)oxicity, (N)either and (B)oth. These letters are concatenated after numerical dose-levels to convey the outcomes of cohorts of patients. For instance, 2NET represents a cohort of three patients that were treated at dose-level 2, one of whom experienced toxicity only, one that experienced efficacy only, and one that had neither. The results of cohorts are separated by spaces and it is assumed that a dose-finding decision takes place at the end of a cohort. Thus, 2NET 1NN builds on our previous example, where the next cohort of two were treated at dose-level 1 and neither of these patients experienced either event. See examples.

## Usage

parse\_eff\_tox\_dose\_finding\_outcomes(outcome\_string)

#### Arguments

outcome\_string character representing doses given, outcomes observed, and timing of analyses. See Description.

#### Value

a list with a slot for each cohort. Each cohort slot is itself a list, containing elements: \* dose, the integer dose delivered to the cohort; \* outcomes, a character string representing the E, T N or B outcomes for the patients in this cohort.

#### References

Brock, K., Billingham, L., Copland, M., Siddique, S., Sirovica, M., & Yap, C. (2017). Implementing the EffTox dose-finding design in the Matchpoint trial. BMC Medical Research Methodology, 17(1), 112. https://doi.org/10.1186/s12874-017-0381-x

#### Examples

```
x = parse_eff_tox_dose_finding_outcomes('1NEN 2ENT 3TB')
length(x)x[[1]]$dose
x[[1]]$outcomes
x[[2]]$dose
x[[2]]$outcomes
x[[3]]$dose
x[[3]]$outcomes
```
<span id="page-50-0"></span>

peps2\_get\_data *Get data to run the PePS2 trial example*

#### Description

Get data to run the BEBOP model in the PePS2 trial. The trial investigates pembrolizumab in nonsmall-cell lung cancer. Patients may be previously treated (PT) or treatment naive (TN). Pembro response rates in lung cancer have been shown to increase with PD-L1 tumour proportion score. PD-L1 score is measured at baseline. Each patient belongs to one of the Low, Medium or High categories. These two baseline variables stratify the patient population and are used as predictive variables to stratify the analysis. The BEBOP model studies co-primary efficacy and toxicity outcomes in the presence of predictive data. Thus, PePS2 studies efficacy and toxicity in 6 distinct cohorts: TN Low, TN Medium, TN High, PT Low, PT Medium, PT High. The design admits allcomers and does not target specific sample sizes in the individual cohorts. Hyperprior parameters have defaults to match those used in PePS2, but all may be overridden. The returned object includes randomly-sampled outcomes, as well as parameters to run the model. These are all combined in the same list object for passing to RStan, as is the convention. See the accompanying vignette for a full description.

#### Usage

```
peps2_get_data(
  num_patients,
  cohort_probs = NULL,
  prob_eff,
```

```
prob_tox,
 eff_tox_or,
 cohort_rho = c(15.7, 21.8, 12.4, 20.7, 18, 11.4),
 alpha_mean = -2.2,
 alpha_sd = 2,
 beta_mean = -0.5,
 beta_sd = 2,
 gamma_mean = -0.5,
 gamma_sd = 2,
 zeta_mean = -0.5,
 zeta_sd = 2,
 lambda_mean = -2.2,lambda_sd = 2,
 psi_mean = 0,
 psi_s = 1)
```
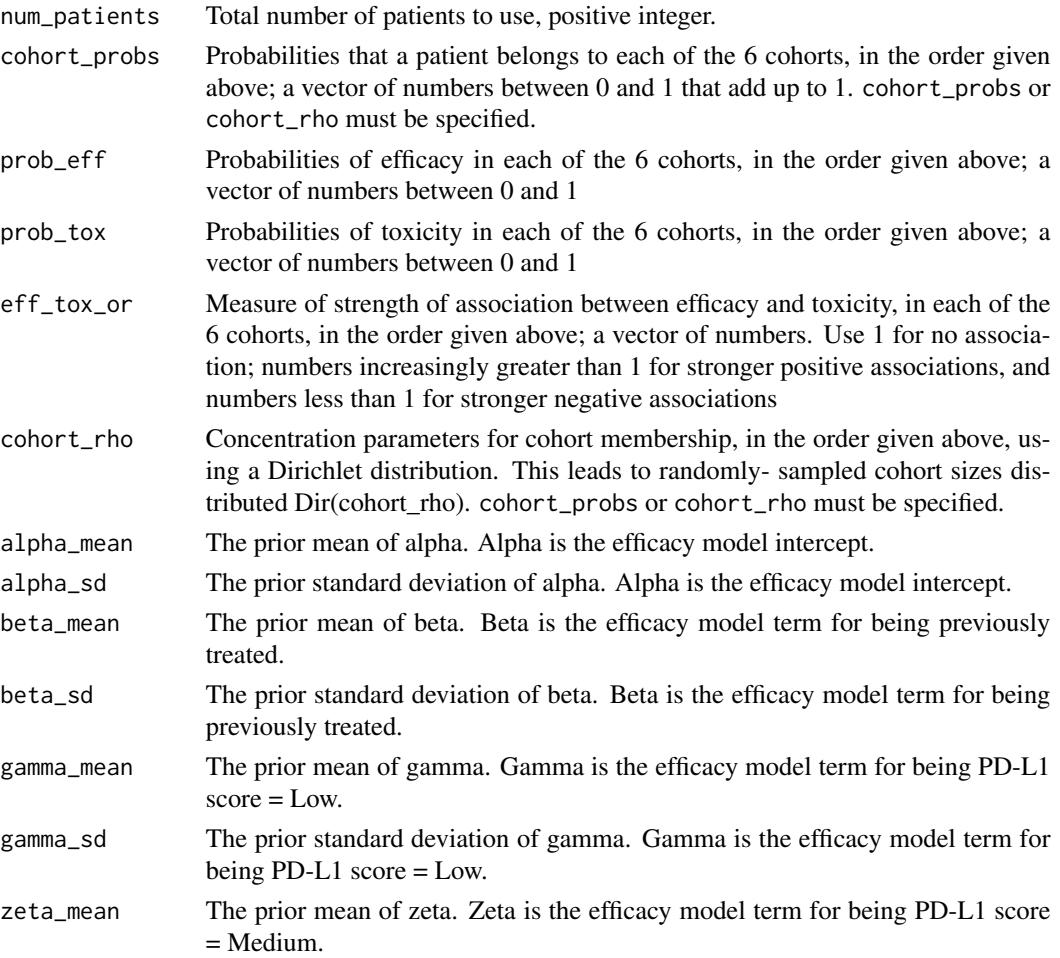

# peps2\_process 53

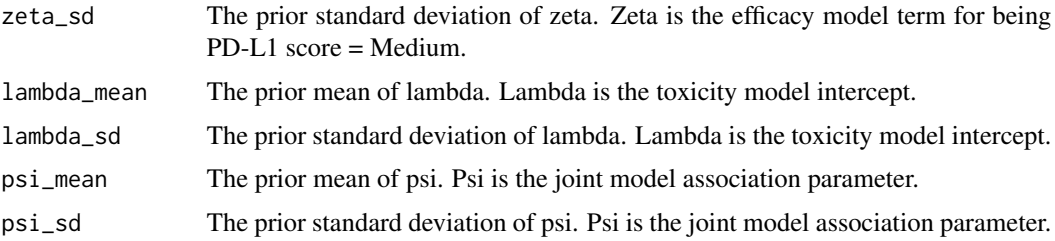

# Value

a list of parameters

#### Examples

```
## Not run:
set.seed(123)
dat <- peps2_get_data(num_patients = 60,
                       prob_eff = c(0.167, 0.192, 0.5, 0.091, 0.156, 0.439),
                       prob\_tox = rep(0.1, 6),eff\_tox\_or = rep(1, 6)fit <- stan_peps2(
  eff = dat$eff,
  \text{tox} = \text{dat}tox,
  cohorts = dat$cohorts
)
## End(Not run)
```
peps2\_process *Process RStan samples from a BEBOP model fit to PePS2 data*

## Description

Process RStan samples from a BEBOP model fit to PePS2 data. This step lets us make inferences about whether the modelled efficacy and toxicity probabilities suggest the treatment is acceptable in each of the cohorts under study. The parameters have default values to match those used in the PePS2 trial. See the accompanying vignette for a full description.

#### Usage

```
peps2_process(
  fit,
  min_{\text{eff}} = 0.1,
  max\_tox = 0.3,
  eff_cert = 0.7,
  tox_cert = 0.9)
```
## Arguments

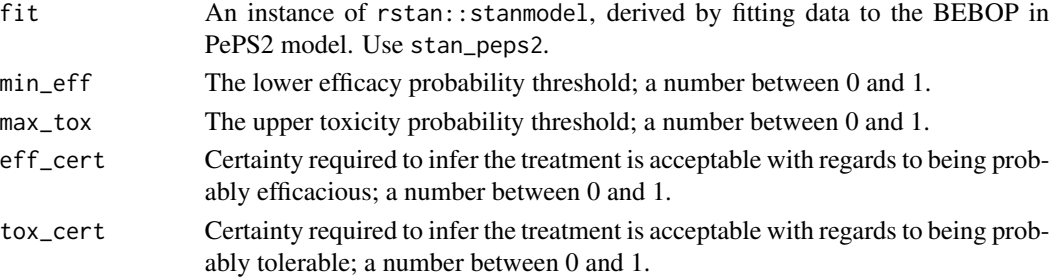

#### Value

a list with the following items:

- ProbEff, the posterior mean probability of efficacy in the 6 cohorts.
- ProbAccEff, the posterior mean probability that the probability of efficacy exceeds min\_eff, in the 6 cohorts.
- ProbTox, the posterior mean probability of toxicity in the 6 cohorts.
- ProbAccTox, the posterior mean probability that the probability of toxicity is less than max\_tox, in the 6 cohorts.
- Accept, a vector of logical values to show whether treatment should be accepted in the 6 cohorts. Treatment is acceptable when it is probably efficacious and probably not toxic, with respect to the described rules.
- alpha, the posterior mean estimate of alpha.
- beta, the posterior mean estimate of beta.
- gamma, the posterior mean estimate of gamma.
- zeta, the posterior mean estimate of zeta.
- lambda, the posterior mean estimate of lambda.
- psi, the posterior mean estimate of psi.

## See Also

[peps2\\_get\\_data](#page-50-0)

# Examples

```
set.seed(123)
fit <- stan_peps2(
  eff = c(0, 1, 0, 1, 0, 0),\text{tox} = \text{c}(\emptyset, \emptyset, 1, 1, \emptyset, \emptyset),cohorts = c(3, 1, 1, 4, 5, 6))
decision <- peps2_process(fit)
decision$Accept
decision$ProbEff
decision$ProbAccEff
```
plot.crm\_fit *Plot an crm\_fit*

# Description

Plot an crm\_fit

# Usage

## S3 method for class 'crm\_fit'  $plot(x, pars = "prob_to x", ...)$ 

# Arguments

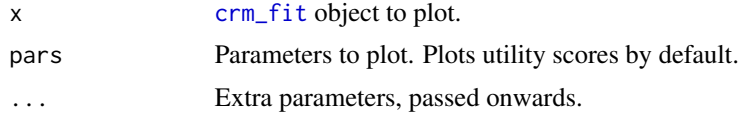

# Value

A plot

plot.efftox\_fit *Plot an efftox\_fit*

# Description

Plot an efftox\_fit

# Usage

```
## S3 method for class 'efftox_fit'
plot(x, pars = "utility", ...)
```
# Arguments

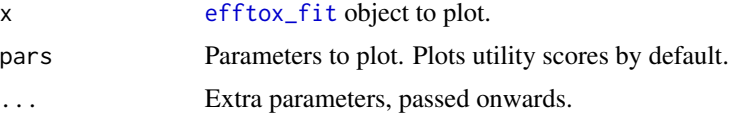

# Value

A plot

predict.augbin\_2t\_1a\_fit

*Predict probability of success for given tumour size measurements.*

# Description

This method simply forwards to [prob\\_success](#page-59-0).

## Usage

```
## S3 method for class 'augbin_2t_1a_fit'
predict(
 object,
 y1_lower = -Inf,
 y1_upper = Inf,
 y2_lower = -Inf,y2_upper = log(0.7),
 probs = c(0.025, 0.975),
 newdata = NULL,
  ...
)
```
# Arguments

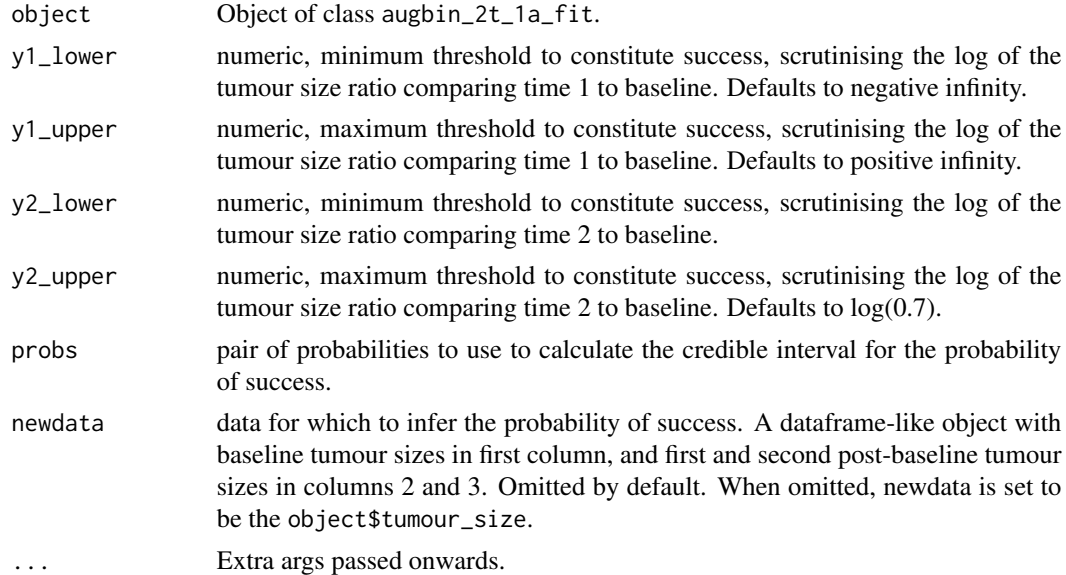

# Value

Object of class [tibble](#page-0-0)

# Description

Print augbin\_fit object.

# Usage

```
## S3 method for class 'augbin_fit'
print(
  x,
 pars = c("alpha", "beta", "gamma", "Omega", "sigma", "alphaD1", "gammaD1", "alphaD2",
    "gammaD2"),
  ...
\mathcal{L}
```
# Arguments

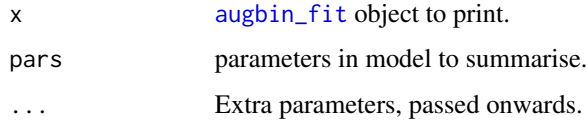

print.crm\_fit *Print crm\_fit object.*

# Description

Print crm\_fit object.

# Usage

```
## S3 method for class 'crm_fit'
print(x, \ldots)
```
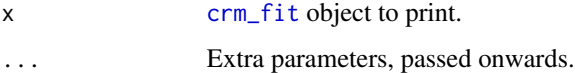

print.efftox\_fit *Print efftox\_fit object.*

# Description

Print efftox\_fit object.

# Usage

```
## S3 method for class 'efftox_fit'
print(x, \ldots)
```
# Arguments

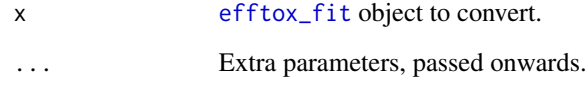

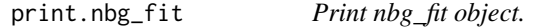

# Description

Print nbg\_fit object.

# Usage

```
## S3 method for class 'nbg_fit'
print(x, \ldots)
```
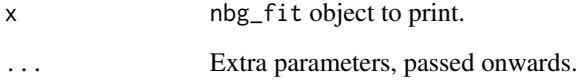

<span id="page-58-0"></span>prior\_predictive\_augbin\_2t\_1a

*Sample data from the Augmented Binary model prior predictive distribution.*

# Description

Sample data from the prior predictive distributions of the two-period, single arm Augmented Binary model, subject to chosen prior parameters.

# Usage

```
prior_predictive_augbin_2t_1a(
  num_samps,
  alpha_mean,
  alpha_sd,
  beta_mean,
 beta_sd,
  gamma_mean,
  gamma_sd,
  sigma_mean,
  sigma_sd,
  omega_lkj_eta,
  alpha_d1_mean,
  alpha_d1_sd,
  gamma_d1_mean,
  gamma_d1_sd,
  alpha_d2_mean,
  alpha_d2_sd,
  gamma_d2_mean,
  gamma_d2_sd
\overline{\phantom{a}}
```
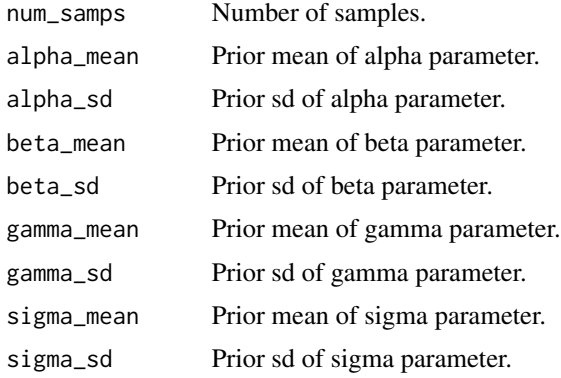

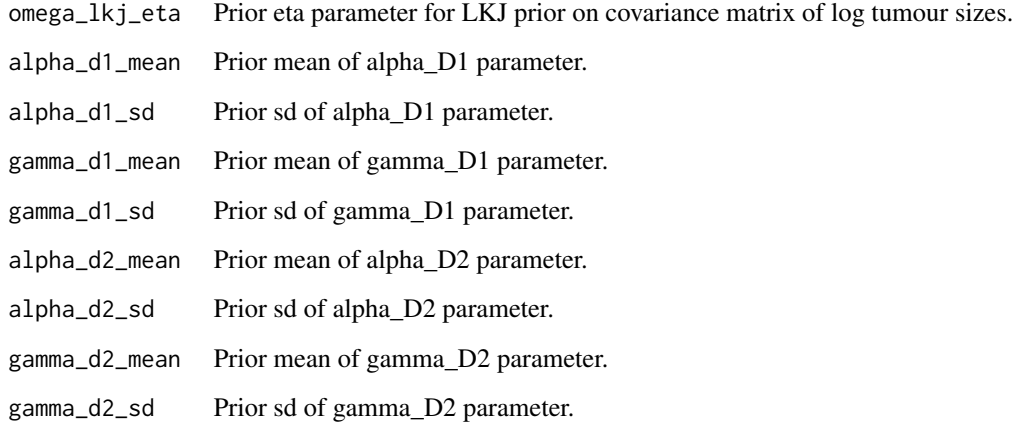

## Value

Object of class [tibble](#page-0-0)

# See Also

[stan\\_augbin](#page-64-0)

# Examples

```
prior_predictive_augbin_2t_1a(num_samps = 1000,
                              alpha_mean = 0, alpha_sd = 1,
                             beta_mean = 0, beta_sd = 1,
                             gamma_mean = 0, gamma_sd = 1,
                              sigma_mean = 0, sigma_sd = 1,
                             omega_lkj_eta = 1,
                             alpha_d1_mean = 0, alpha_d1_sd = 1,
                              gamma_d1_mean = 0, gamma_d1_s = 1,
                              alpha_d2_mean = 0, alpha_d2_sd = 1,
                              gamma_d2_mean = 0, gamma_d2_sd = 1
```
<span id="page-59-0"></span>prob\_success *Calculate the probability of success.*

# Description

Calculate the probability of success.

Calculate the probability of success for an augbin\_2t\_1a\_fit object.

# prob\_success 61

# Usage

```
prob_success(x, ...)
## S3 method for class 'augbin_2t_1a_fit'
prob_success(
 x,
 y1_lower = -Inf,
 y1_upper = Inf,
 y2_lower = -Inf,y2_upper = log(0.7),
 probs = c(0.025, 0.975),
 newdata = NULL,
  ...
\mathcal{L}
```
# Arguments

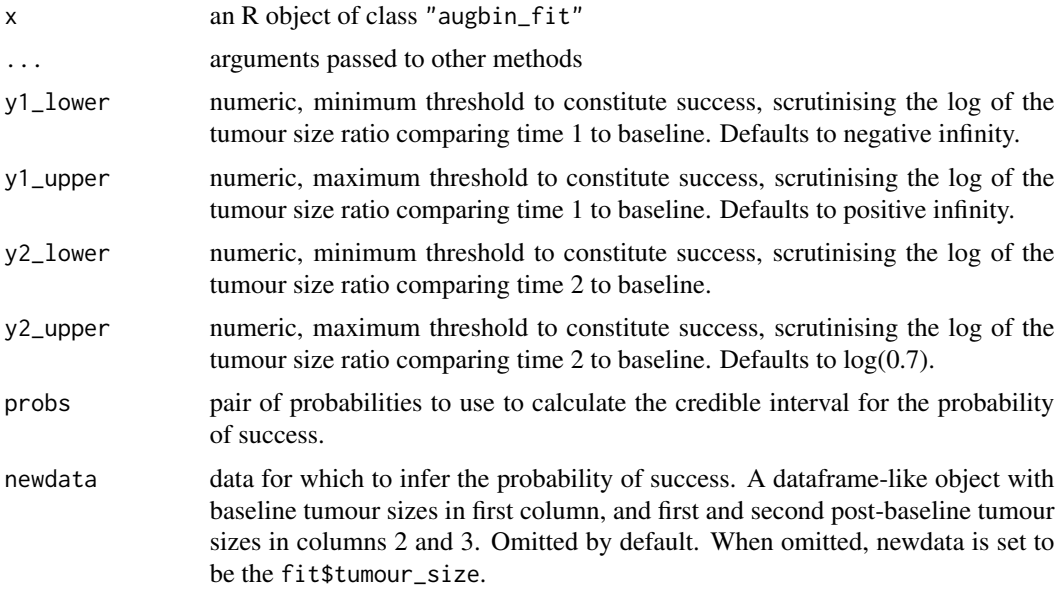

# Value

Object of class [tibble](#page-0-0)

# Examples

```
## Not run:
fit <- stan_augbin_demo()
prob_success(fit, y2_upper = log(0.7))
```
## End(Not run)

# Description

Calculate the probability that the rate of toxicity exceeds some threshold

Calculate the probability that the rate of toxicity exceeds some threshold

#### Usage

prob\_tox\_exceeds(x, ...)

## S3 method for class 'dose\_finding\_fit' prob\_tox\_exceeds(x, threshold, ...)

# Arguments

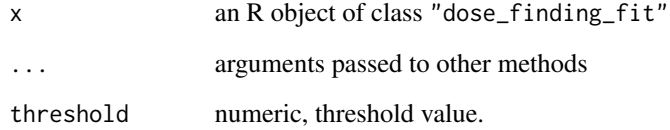

#### Value

numerical vector of probabilities

numerical vector of probabilities

# Examples

```
## Not run:
# CRM example
target <-0.2fit <- stan_crm('1N 2N 3T', skeleton = c(0.1, 0.2, 0.35, 0.6),
                 target = target, model = 'empiric', beta_sd = sqrt(1.34),
                 seed = 123)
prob_tox_exceeds(fit, target)
## End(Not run)
```
#### Description

This function is reproduced from the binarySimCLF package on CRAN. The original package appears no longer to be maintained. View the original source at: https://github.com/cran/binarySimCLF/blob/master/R/ranBin2.

# Usage

ranBin2(nRep, u, psi)

#### Arguments

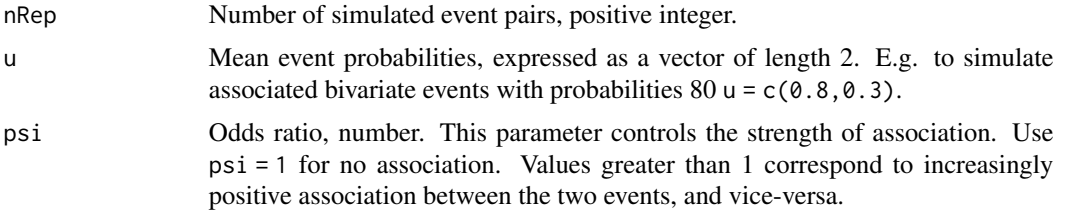

## Value

Matrix of events represented as 0s and 1s, with nRep rows and 2 columns. The first column is the incidence of event 1.

#### Examples

```
probs <-c(0.8, 0.3)s <- ranBin2(1000, probs, psi=0.2) # 1000 pairs of outcomes
cor(s) # Negatively correlated because psi < 1
colMeans(s) # Event rates as expected
```
rlkjcorr *Sample LKJ correlation matrices.*

#### Description

This function was copied from Richard McElreath's rethinking package hosted at https://github.com/rmcelreath/rethinking. In turn, he appears to have copied it from Ben Bolker's rLKJ function from the emdbook package, although I cannot find it there (else I would have imported it).

#### Usage

rlkjcorr(n, K, eta = 1)

#### Arguments

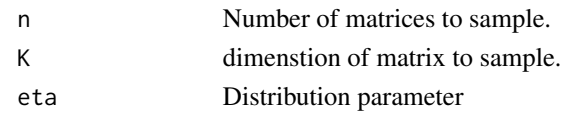

## Value

matrix

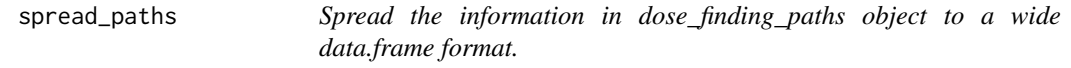

## Description

Spread the information in dose\_finding\_paths object to a wide data.frame format.

#### Usage

spread\_paths(df = NULL, dose\_finding\_paths = NULL, max\_depth = NULL)

# Arguments

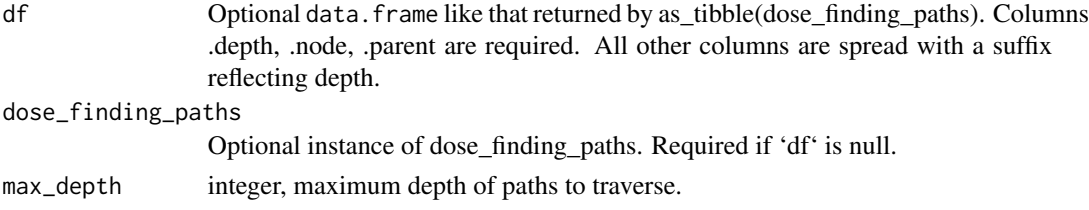

## Value

A data.frame

#### Examples

```
## Not run:
target <-0.25skeleton <- c(0.05, 0.15, 0.25, 0.4, 0.6)
paths <- crm_dtps(skeleton = skeleton, target = target, model = 'empiric',
                    \text{cohort}\_\text{sizes} = c(1, 1), \text{ next}\_\text{dose} = 3, \text{ beta}\_\text{sds} = 1)spread_paths(dose_finding_paths = paths)
df <- as_tibble(paths)
spread_paths(df)
spread_paths(df %>% select(-fit, -parent_fit, -dose_index))
```
## End(Not run)

<span id="page-64-0"></span>

## Description

Phase II clinical trials in oncology commonly assess response as a key outcome measure. Patients achieve a RECIST response if their tumour size post-baseline has changed in size by some threshold amount and they do not experience non-shrinkage failure. An example of non-shrinkage failure is the appearance of new lesions. As a dichtotomisation of the underlying continuous tumour size measurement, RECIST response is inefficient. Wason & Seaman introduced the Augmented Binary method to incorporate mechanisms for non-shrinkage failure whilst modelling the probability of response based on the continuous tumour size measurements. See model-specific sections below, and the references.

# Usage

```
stan_augbin(
  tumour_size,
  non_shrinkage_failure,
  arm = NULL,model = c("2t-1a"),
  prior_params = list(),
  ...
\mathcal{L}
```
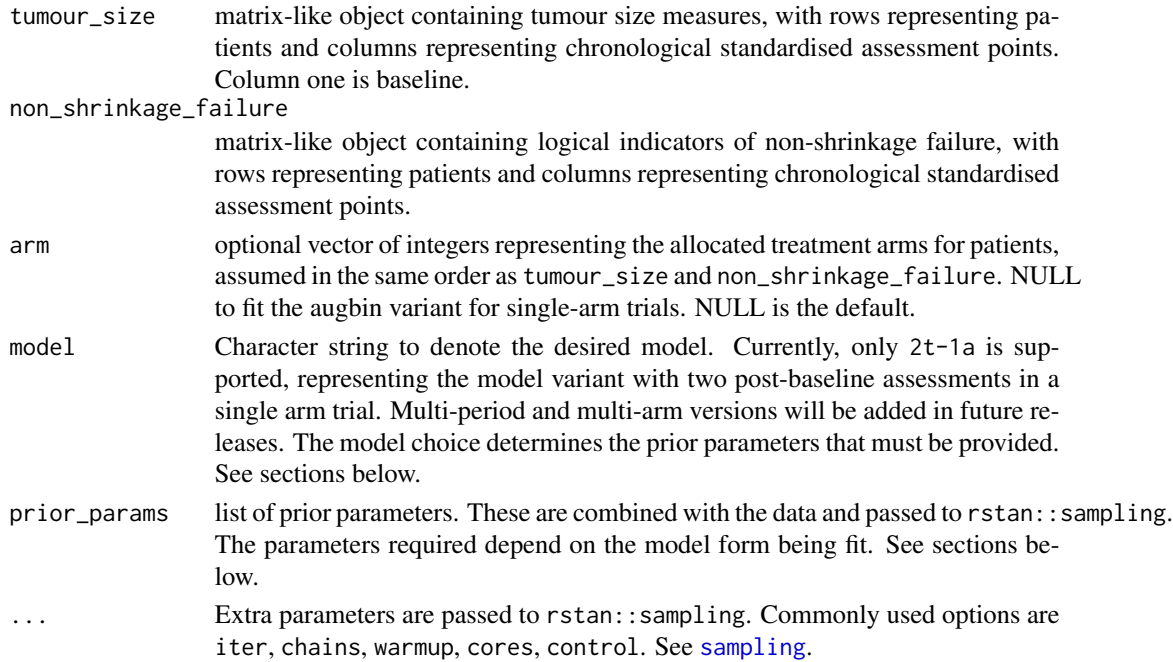

#### Value

an instance or subclass of type [augbin\\_fit](#page-7-0).

#### Single-arm model with two post-baseline assessments

The complete model form is:

$$
(y_{1i}, y_{2i})^T \sim N((\mu_{1i}, \mu_{2i})^T, \Sigma)
$$

$$
\mu_{1i} = \alpha + \gamma z_{0i}
$$

$$
\mu_{2i} = \beta + \gamma z_{0i}
$$

$$
logit(Pr(D_{1i} = 1 | Z_{0i})) = \alpha_{D1} + \gamma_{D1} z_{0i}
$$

$$
logit(Pr(D_{2i} = 1 | D_{1i} = 0, Z_{0i}, Z_{1i})) = \alpha_{D2} + \gamma_{D2} z_{1i}
$$

where  $z_{0i}$ ,  $z_{1i}$ ,  $z_{2i}$  are tumour sizes at baseline, period 1, and period 2, for patient i;  $y_{1i}$ ,  $y_{2i}$  are the log-tumour-size ratios with respect to baseline;  $D_{1i}$ ,  $D_{2i}$  are indicators of non-shrinkage failure; and  $\Sigma$  is assumed to be unstructured covariance matrix, with associated correlation matrix having an LKJ prior.

The following prior parameters are required:

- alpha\_mean & alpha\_sd for normal prior on  $\alpha$ .
- beta\_mean & beta\_sd for normal prior on  $\beta$ .
- gamma\_mean & gamma\_sd for normal prior on  $\gamma$ .
- sigma\_mean & sigma\_sd for normal priors on diagonal elements of  $\Sigma$ ;
- omega\_lkj\_eta for a LKJ prior on the two-period correlation matrix associated with Sigma. omega\_lkj\_eta = 1 is uniform, analogous to a  $Beta(1,1)$  prior on a binary probability.
- alpha\_d1\_mean & alpha\_d1\_sd for normal prior on  $\alpha_{D1}$ .
- gamma\_d1\_mean & gamma\_d1\_sd for normal prior on  $\gamma_{D1}$ .
- alpha\_d2\_mean & alpha\_d2\_sd for normal prior on  $\alpha_{D2}$ .
- gamma\_d2\_mean & gamma\_d2\_sd for normal prior on  $\gamma_{D2}$ .

#### Author(s)

Kristian Brock

#### References

Wason JMS, Seaman SR. Using continuous data on tumour measurements to improve inference in phase II cancer studies. Statistics in Medicine. 2013;32(26):4639-4650. doi:10.1002/sim.5867

Eisenhauer EA, Therasse P, Bogaerts J, et al. New response evaluation criteria in solid tumours: Revised RECIST guideline (version 1.1). European Journal of Cancer. 2009;45(2):228-247. doi:10.1016/j.ejca.2008.10.026

## See Also

[augbin\\_fit](#page-7-0) [prior\\_predictive\\_augbin\\_2t\\_1a](#page-58-0) [sampling](#page-0-0)

#### Examples

```
priors \leq list(alpha_mean = 0, alpha_sd = 1,
               beta_mean = 0, beta_sd = 1,
               gamma_mean = 0, gamma_sd = 1,
               sigma_mean = 0, sigma_sd = 1,
               omega_lkj_eta = 1,
               alpha_d1_mean = 0, alpha_d1_sd= 1,
               gamma_d1_mean = 0, gamma_d1_s = 1,
               alpha_d2_mean = 0, alpha_d2_sd = 1,
               gamma_d2_mean = 0, gamma_d2_s = 1)# Scenario 1 of Table 1 in Wason & Seaman (2013)
N < -50sigma <-1delta1 < -0.356mu \leq c(0.5 \star delta1, delta1)
Sigma = matrix(c(0.5 * sigma^2, 0.5 * sigma^2, 0.5 * sigma^2, sigma^2),
               ncol = 2alphaD <-1.5gammaD <- 0
set.seed(123456)
y <- MASS::mvrnorm(n = N, mu, Sigma)
z0 \le runif(N, min = 5, max = 10)
z1 <- exp(y[, 1]) * z0
z2 \leq -exp(y[, 2]) * z0d1 <- rbinom(N, size = 1, prob = gtools::inv.logit(alphaD + gammaD * z0))
d2 <- rbinom(N, size = 1, prob = gtools::inv.logit(alphaD + gammaD * z1))
tumour_size \leq data.frame(z0, z1, z2) # Sizes in cm
non_shrinkage_failure <- data.frame(d1, d2)
# Fit
## Not run:
fit <- stan_augbin(tumour_size, non_shrinkage_failure,
                   prior_params = priors, model = '2t-1a', seed = 123)
```
## End(Not run)

stan\_augbin\_demo *Simple helper function to demonstrate fitting of an Augmented Binary model.*

## **Description**

This function exist mostly to demonstrate things you can do to instances of [augbin\\_fit](#page-7-0) without having to paste into each example the not inconsiderable blob of code to sample outcomes and fit the model.

#### Usage

stan\_augbin\_demo()

## Value

instance of [augbin\\_fit](#page-7-0)

#### See Also

[stan\\_augbin](#page-64-0) [augbin\\_fit](#page-7-0) [prior\\_predictive\\_augbin\\_2t\\_1a](#page-58-0) [sampling](#page-0-0)

# Examples

```
## Not run:
fit <- stan_augbin_demo()
# I told you it was simple.
## End(Not run)
```
stan\_crm *Fit a CRM model*

#### Description

Fit a continual reassessment method (CRM) model for dose-finding using Stan for full Bayesian inference. There are several likelihood and prior combinations supported. See model-specific sections below.

#### Usage

```
stan_crm(
  outcome_str = NULL,
  skeleton,
  target,
  model = c("empiric", "logistic", "logistic_gamma", "logistic2"),
  a0 = NULL,alpha_mean = NULL,
  alpha_sd = NULL,
  beta_mean = NULL,
  beta_sd = NULL,
  beta_shape = NULL,
  beta_inverse_scale = NULL,
  doses_given = NULL,
  tox = NULL,weights = NULL,
  ...
\mathcal{E}
```
#### stan\_crm 69

# Arguments

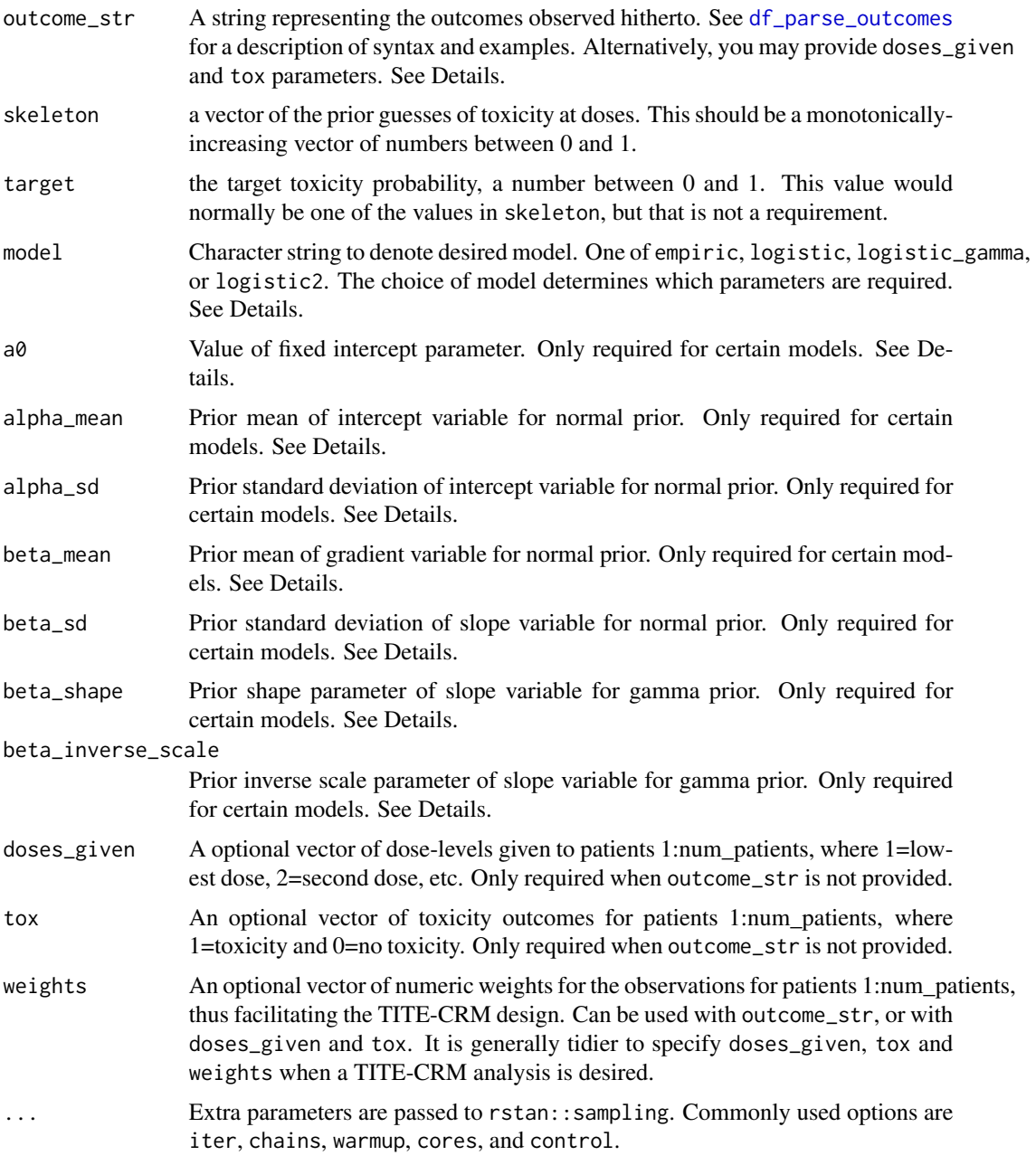

# Details

The quickest and easiest way to fit a CRM model to some observed outcomes is to describe the outcomes using trialr's syntax for dose-finding outcomes. See [df\\_parse\\_outcomes](#page-22-0) for full details and examples.

Different model choices require that different parameters are provided. See sections below.

# Value

An object of class [crm\\_fit](#page-14-0)

## The empiric model

The model form is:

$$
F(x_i, \beta) = x_i^{\exp \beta}
$$

and the required parameters are:

• beta\_sd

# The logistic model

The model form is:

 $F(x_i, \beta) = 1/(1 + \exp(-a_0 - \exp(\beta)x_i))$ 

and the required parameters are:

- $a0$
- beta\_mean
- beta\_sd

# The logistic\_gamma model

The model form is:

 $F(x_i, \beta) = 1/(1 + \exp(-a_0 - \exp(\beta)x_i))$ 

and the required parameters are:

- $\bullet$  a0
- beta\_shape
- beta\_inverse\_scale

# The logistic2 model

The model form is:

 $F(x_i, alpha, \beta) = 1/(1 + \exp(-\alpha - \exp(\beta)x_i))$ 

and the required parameters are:

- alpha\_mean
- alpha\_sd
- beta\_mean
- beta\_sd

# Author(s)

Kristian Brock

#### stan\_efftox 71

## References

O'Quigley, J., Pepe, M., & Fisher, L. (1990). Continual reassessment method: a practical design for phase 1 clinical trials in cancer. Biometrics, 46(1), 33-48. https://www.jstor.org/stable/2531628 Cheung, Y.K. (2011). Dose Finding by the Continual Reassessment Method. CRC Press. ISBN 9781420091519

#### See Also

[crm\\_fit](#page-14-0) [sampling](#page-0-0)

#### Examples

```
## Not run:
# CRM example
fit1 <- stan_crm('1N 2N 3T', skeleton = c(0.1, 0.2, 0.35, 0.6),
                 target = 0.2, model = 'empiric', beta_sd = sqrt(1.34),
                 seed = 123)
fit2 <- stan_crm('1NNN 2NNN 3TTT', skeleton = c(0.1, 0.2, 0.35, 0.6),
                 target = 0.2, model = 'logistic', a0 = 3, beta_mean = 0,
                 beta_s = sqrt(1.34), seed = 123)
# The seed is passed to the Stan sampler. The usual Stan sampler params like
# cores, iter, chains etc are passed on too via the ellipsis operator.
# TITE-CRM example, p.124 of Dose Finding by the CRM, Cheung (2010)
fit3 <-stan_crm(skeleton = c(0.05, 0.12, 0.25, 0.40, 0.55), target = 0.25,
                doses_given = c(3, 3, 3, 3),
                \text{tox} = \text{c}(0, 0, 0, 0),weights = c(73, 66, 35, 28) / 126,
                model = 'empiric', beta_sd = sqrt(1.34), seed = 123)
fit3$recommended_dose
## End(Not run)
```
<span id="page-70-0"></span>stan\_efftox *Fit an EffTox model*

#### Description

Fit an EffTox model using Stan for full Bayesian inference.

#### Usage

```
stan_efftox(
 outcome_str = NULL,
  real_doses,
  efficacy_hurdle,
```
72 stan\_efftox

```
toxicity_hurdle,
p_e,
p_t,
eff0,
tox1,
eff_star,
tox_star,
priors = NULL,
alpha_mean = NULL,
alpha_sd = NULL,
beta_mean = NULL,
beta_sd = NULL,
gamma_mean = NULL,
gamma_sd = NULL,
zeta_mean = NULL,
zeta_sd = NULL,
eta_mean = NULL,
eta_sd = NULL,
psi_mean = NULL,
psi_Si_sd = NULL,
doses_given = NULL,
eff = NULL,tox = NULL,...
```
# Arguments

 $\mathcal{L}$ 

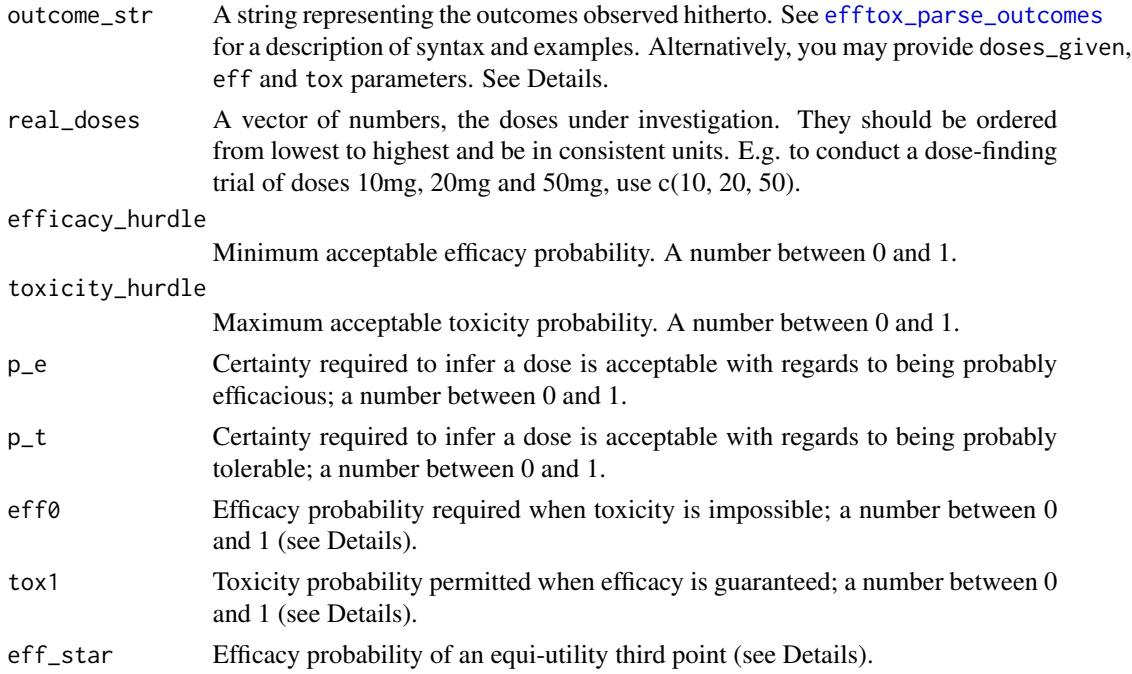
<span id="page-72-0"></span>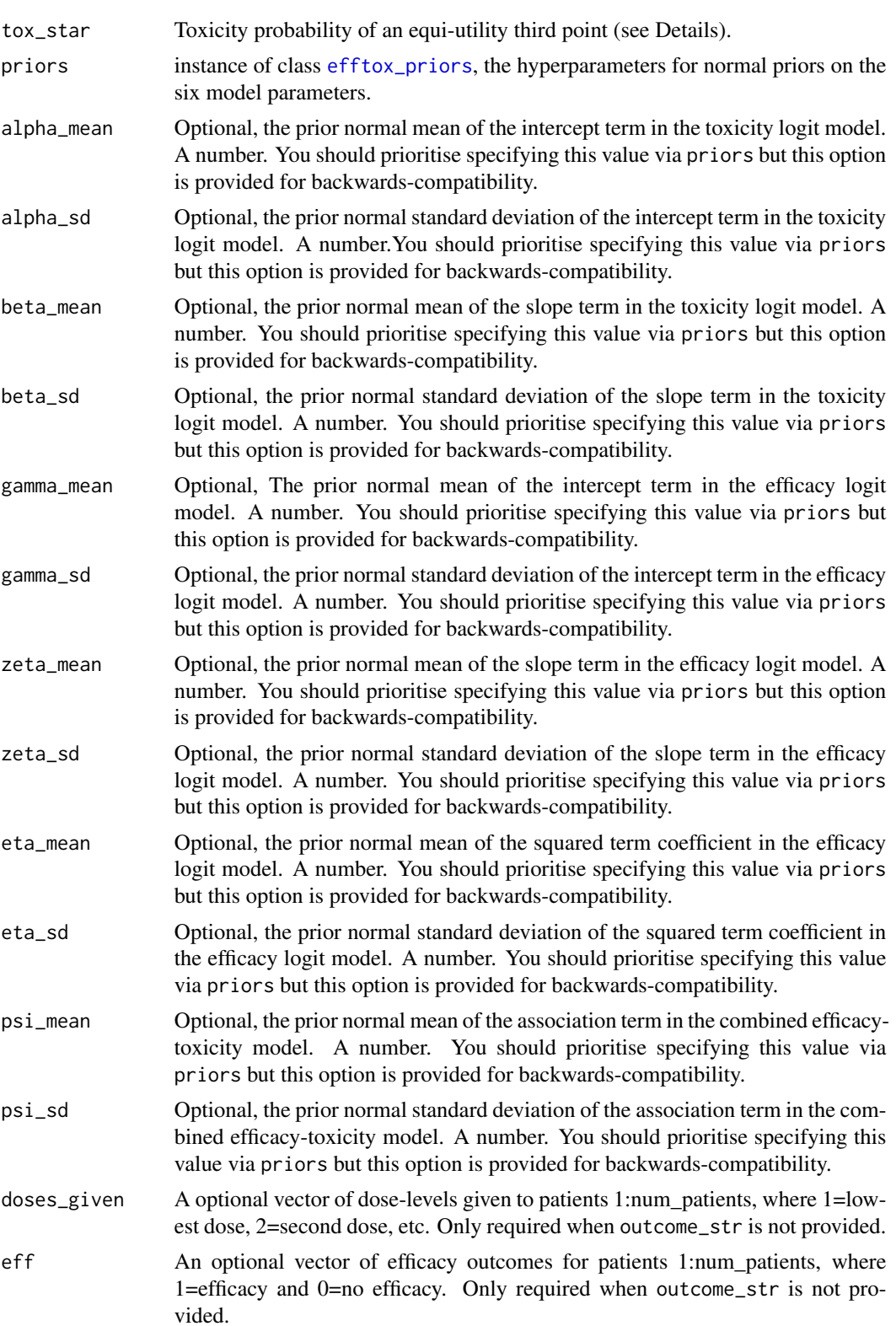

<span id="page-73-0"></span>74 stan\_efftox

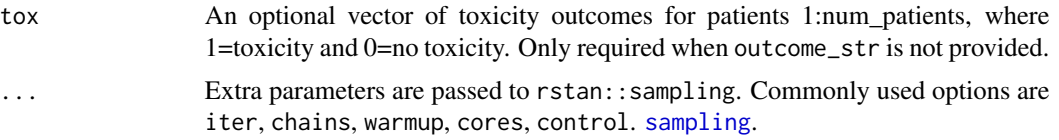

#### Details

The quickest and easiest way to fit an EffTox model to some observed outcomes is to describe the outcomes using **trialr**'s syntax for efficacy-toxicity dose-finding outcomes. See [efftox\\_parse\\_outcomes](#page-36-0) for full details and examples.

Utility or attractivess scores are calculated in EffTox using L<sup>^</sup>p norms. Imagine the first quadrant of a scatter plot with prob eff along the x-axis and prob tox along the y-axis. The point  $(1, 0)$  (i.e. guaranteed efficacy  $\&$  no toxicity) is the holy grail. The neutral contour intersects the points (eff0, 0), (1, tox1) and (eff\_star, tox\_star). A unique curve intersects these three points and identifies a value for p, the exponent in the L^p norm. On this neutral- utility contour, scores are equal to zero. A family of curves with different utility scores is defined that are "parallel" to this neutral curve. Points with probabilities of efficacy and toxicity that are nearer to (1, 0) will yield greater scores, and vice-versa.

### Value

An object of class [efftox\\_fit](#page-31-0)

#### Author(s)

Kristian Brock <kristian.brock@gmail.com>

#### References

Thall, P., & Cook, J. (2004). Dose-Finding Based on Efficacy-Toxicity Trade-Offs. Biometrics, 60(3), 684-693.

Thall, P., Herrick, R., Nguyen, H., Venier, J., & Norris, J. (2014). Effective sample size for computing prior hyperparameters in Bayesian phase I-II dose-finding. Clinical Trials, 11(6), 657-666. https://doi.org/10.1177/1740774514547397

Brock, K., Billingham, L., Copland, M., Siddique, S., Sirovica, M., & Yap, C. (2017). Implementing the EffTox dose-finding design in the Matchpoint trial. BMC Medical Research Methodology, 17(1), 112. https://doi.org/10.1186/s12874-017-0381-x

#### See Also

[efftox\\_priors](#page-38-0) [get\\_efftox\\_priors](#page-46-0) [efftox\\_fit](#page-31-0) [stan\\_efftox\\_demo](#page-74-0)

```
## Not run:
# This model is presented in Thall et al. (2014).
p \le - efftox_priors(alpha_mean = -7.9593, alpha_sd = 3.5487,
                  beta_mean = 1.5482, beta_sd = 3.5018,
                  gamma_mean = 0.7367, gamma_sd = 2.5423,
```

```
zeta_mean = 3.4181, zeta_sd = 2.4406,
                  eta_mean = 0, eta_sd = 0.2,
                  psi_mean = 0, psi_sisd = 1)
mod1 <- stan_efftox('1N 2E 3B',
                    real_doses = c(1.0, 2.0, 4.0, 6.6, 10.0),
                    efficacy_hurdle = 0.5, toxicity_hurdle = 0.3,
                    p_e = 0.1, p_t = 0.1,
                    eff0 = 0.5, tox1 = 0.65,
                    eff\_star = 0.7, tox\_star = 0.25,
                    priors = p,
                    seed = 123)
# The above is a longhad version of:
mod2 <- stan_efftox_demo('1N 2E 3B', seed = 123)
# the seed is passed to the Stan sampler. The usual Stan sampler params like
# cores, iter, chains etc are passed on too via the ellipsis operator.
## End(Not run)
```
<span id="page-74-0"></span>stan\_efftox\_demo *Fit the EffTox model presented in Thall et al. (2014)*

#### Description

Fit the EffTox model presented in Thall et al. (2014) using Stan for full Bayesian inference.

#### Usage

```
stan_efftox_demo(outcome_str, ...)
```
### Arguments

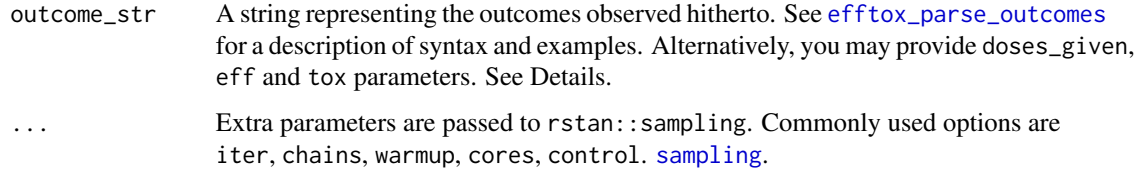

### Value

```
An object of class efftox_fit
```
#### Author(s)

Kristian Brock <kristian.brock@gmail.com>

#### <span id="page-75-0"></span>References

Thall, P., & Cook, J. (2004). Dose-Finding Based on Efficacy-Toxicity Trade-Offs. Biometrics, 60(3), 684-693.

Thall, P., Herrick, R., Nguyen, H., Venier, J., & Norris, J. (2014). Effective sample size for computing prior hyperparameters in Bayesian phase I-II dose-finding. Clinical Trials, 11(6), 657-666. https://doi.org/10.1177/1740774514547397

Brock, K., Billingham, L., Copland, M., Siddique, S., Sirovica, M., & Yap, C. (2017). Implementing the EffTox dose-finding design in the Matchpoint trial. BMC Medical Research Methodology, 17(1), 112. https://doi.org/10.1186/s12874-017-0381-x

### See Also

[efftox\\_fit](#page-31-0) [stan\\_efftox](#page-70-0)

#### Examples

```
## Not run:
# This model is presented in Thall et al. (2014)
mod2 <- stan_efftox_demo('1N 2E 3B', seed = 123)
# The seed is passed to the Stan sampler. The usual Stan sampler params like
# cores, iter, chains etc are passed on too via the ellipsis operator.
```
## End(Not run)

stan\_hierarchical\_response\_thall

*Fit the hierarchical response model described by Thall* et al. *(2003).*

### **Description**

Fit the hierarchical response model to exchangeable groups described by Thall *et al.* (2003).

#### Usage

```
stan_hierarchical_response_thall(
  group_responses,
 group_sizes,
 mu_mean,
 mu_sd,
  tau_alpha,
  tau_beta,
  ...
)
```
group\_responses

#### <span id="page-76-0"></span>Arguments

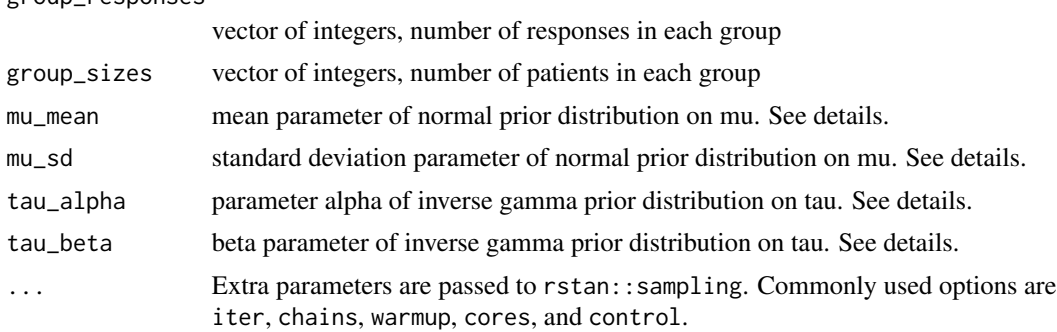

#### Details

Thall *et al.* (2003) describe hierarchical methods for analysing treatment effects of a common intervention in several sub-types of a disease. The treatment effects are assumed to be different but exchangeable and correlated. Observing efficacy in one cohort, for example, increases one's expectations of efficacy in others. They demonstrate the hierarchical approach in a trial with binary response outcomes and in another with time-to-event outcomes. This function fits their model for binary response outcomes.

Let the probability of response in group i be  $\pi[i]$  for  $i = 1, ..., N$ . They assume a logistic model so that  $\theta_i = \log \pi_i / (1 - \pi_i)$  is the log-odds of response in group *i*. They assume that  $\theta_i \sim N(\mu, \sigma^2)$ .

The authors implemented their model in BUGS. As is the convention in BUGS, the authors define normal distributions by a precision parameter  $\tau$  as opposed to the standard deviation parameter  $\sigma$ used here. We have re-specified their model to comply with the Stan convention of using standard deviation. The authors use a normal prior on  $\mu$ , and a gamma prior on  $\tau$ , equivalent to an inverse gamma prior on  $\tau^{-1} = \sigma^2$ .

The authors provide WinBUGS code in their publication. We implement their model here in Stan.

#### Value

Object of class [rstan::stanfit](#page-0-0) returned by [rstan::sampling](#page-0-0)

#### References

Thall, Wathen, Bekele, Champlin, Baker, and Benjamin. 2003. "Hierarchical Bayesian approaches to phase II trials in diseases with multiple subtypes." Statistics in Medicine 22 (5): 763–80. https://doi.org/10.1002/sim.1399.

#### See Also

[rstan::stanfit](#page-0-0), [rstan::sampling](#page-0-0)

```
## Not run:
# Example from p.778 of Thall et al. (2003)
mod0 <- stan_hierarchical_response_thall(
 group_responses = c(0, 0, 1, 3, 5, 0, 1, 2, 0, 0),
```

```
group_sizes = c(0, 2, 1, 7, 5, 0, 2, 3, 1, 0),
 mu_mean = -1.3863,
 mu_s = sqrt(1 / 0.1),tau_alpha = 2,
 tau = 20## End(Not run)
```
stan\_nbg *Fit a Neuenschwander, Branson & Gsponer logit dose-finding model*

### Description

Fit Neuenschwander, Branson & Gsponer logit model for dose-finding using Stan for full Bayesian inference.

### Usage

```
stan_nbg(
  outcome_str = NULL,
  real_doses,
 d_star,
  target,
  alpha_mean = NULL,
  alpha_sd = NULL,
 beta_mean = NULL,
 beta_sd = NULL,
  doses_given = NULL,
  tox = NULL,weights = NULL,
  ...
\overline{\phantom{a}}
```
#### Arguments

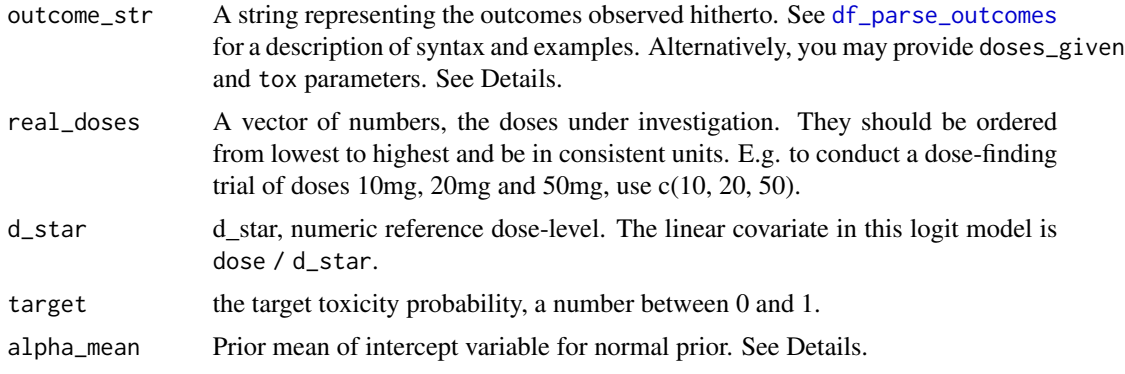

<span id="page-77-0"></span>

#### <span id="page-78-0"></span>stan\_nbg 79

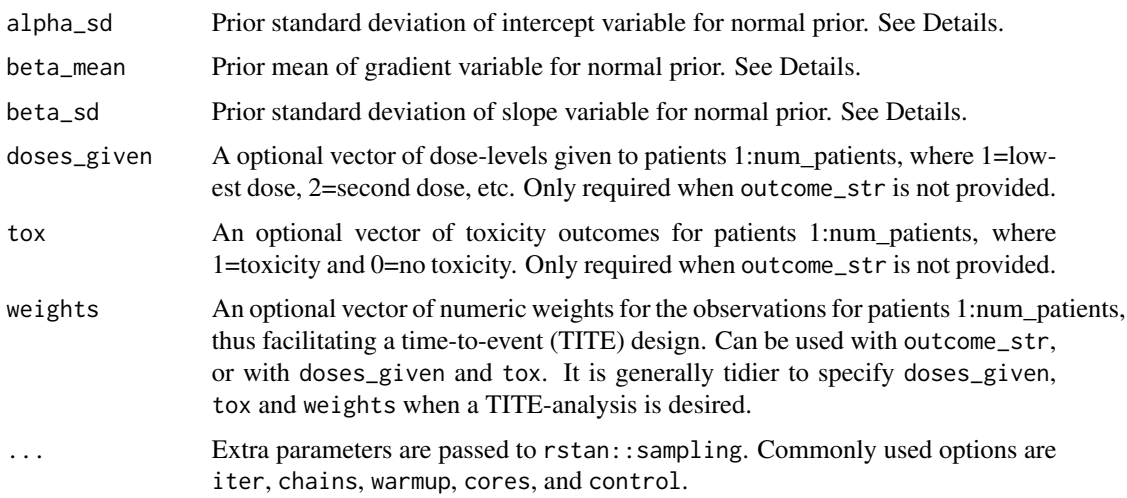

### Details

The quickest and easiest way to fit this model to some observed outcomes is to describe the outcomes using trialr's syntax for dose-finding outcomes. See [df\\_parse\\_outcomes](#page-22-0) for full details and examples.

The two-parameter model form is:

 $F(x_i, \alpha, \beta) = 1/(1 + \exp(-(\alpha + \exp(\beta)log(x_i/d_s tar)))$ 

and the required parameters are:

- alpha\_mean
- alpha\_sd
- beta\_mean
- beta\_sd

#### Value

An object of class nbg\_fit, which inherits behaviour from [crm\\_fit](#page-14-0).

#### Author(s)

Kristian Brock <kristian.brock@gmail.com>

### References

Neuenschwander, B., Branson, M., & Gsponer, T. (2008). Critical aspects of the Bayesian approach to phase I cancer trials. Statistics in Medicine, 27, 2420–2439. https://doi.org/10.1002/sim

#### See Also

[crm\\_fit](#page-14-0) [sampling](#page-0-0)

#### Examples

```
## Not run:
# Non-TITE example:
fit1 <- stan_nbg('1NNN 2NNN 3TTT', real_doses = c(10, 20, 50, 100, 200),
                  d_{\text{1}}star = 200, target = 0.25,
                  alpha_mean = -1, alpha_sd = 2,
                  beta_mean = 0, beta_sd = 1,
                  seed = 123)
fit1$recommended_dose
# The seed is passed to the Stan sampler. The usual Stan sampler params like
# cores, iter, chains etc are passed on too via the ellipsis operator.
# TITE-CRM example
fit2 <-stan_nbg(real_doses = c(10, 20, 50, 100, 200), d_star = 200,
                 target = 0.25,
                 doses_given = c(3, 3, 3, 3),
                 tox = c(\emptyset, \emptyset, \emptyset, \emptyset),
                 weights = c(73, 66, 35, 28) / 126,
                 alpha_mean = -1, alpha_sd = 2,
                 beta_mean = 0, beta_sd = 1,
                 seed = 123)
fit2$recommended_dose
## End(Not run)
```
stan\_peps2 *Fit the P2TNE model developed for the PePS2 trial to some outcomes.*

#### Description

The PePS2 trial investigates pembrolizumab in non-small-cell lung cancer. Patients may be previously treated (PT) or treatment naive (TN). Response rates in lung cancer have been shown to increase with PD-L1 tumour proportion score. PD-L1 score is measured at baseline. Each patient belongs to one of the categories <1 stratify the patient population and are used as predictive variables to stratify the analysis. The BEBOP model studies co-primary efficacy and toxicity outcomes in the presence of predictive data. Thus, PePS2 studies efficacy and toxicity in 6 distinct cohorts: TN Low, TN Medium, TN High, PT Low, PT Medium, PT High. The design admits all-comers and does not target specific sample sizes in the individual cohorts. Hyperprior parameters have defaults to match those used in PePS2, but all may be overridden. The returned object includes randomly-sampled outcomes, as well as parameters to run the model. These are all combined in the same list object for passing to RStan, as is the convention. See the accompanying vignette for a full description.

#### Usage

```
stan_peps2(
  eff,
```
<span id="page-79-0"></span>

stan\_peps2 81

```
tox,
cohorts,
alpha_mean = -2.2,
alpha_sd = 2,
beta_mean = -0.5,
beta_sd = 2,
gamma_mean = -0.5,
gamma_sd = 2,
zeta_mean = -0.5,
zeta_sd = 2,
lambda_mean = -2.2,lambda_sd = 2,
psi\_mean = 0,
psi_s = 1,
...
```
## Arguments

)

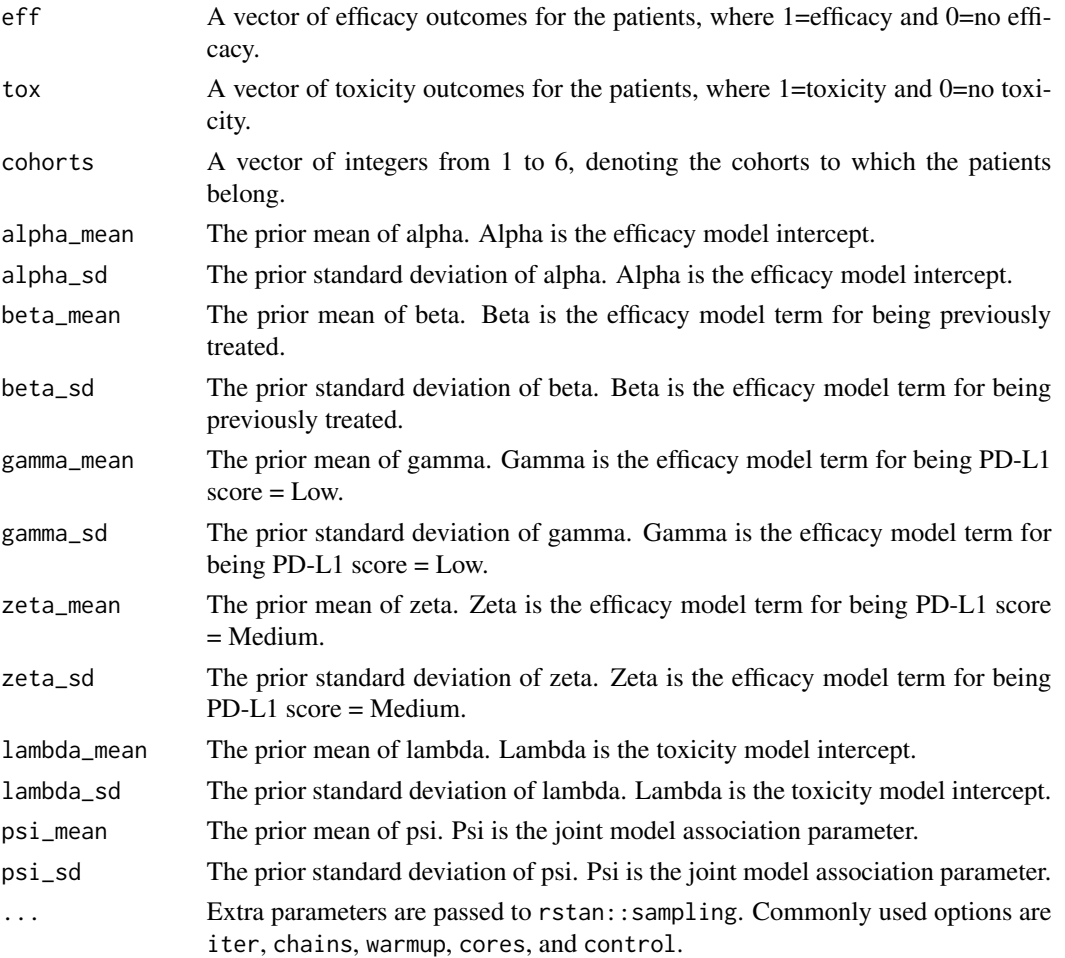

### <span id="page-81-0"></span>Value

Object of class [rstan::stanfit](#page-0-0) returned by [rstan::sampling](#page-0-0)

### Examples

```
## Not run:
fit <- stan_peps2(
  eff = c(0, 1, 0, 1, 0, 0),\text{tox} = \text{c}(\emptyset, 0, 1, 1, 0, 0),cohorts = c(3, 1, 1, 4, 5, 6)\mathcal{L}## End(Not run)
```
summary.crm\_fit *Obtain summary of an crm\_fit*

### Description

Obtain summary of an crm\_fit

#### Usage

```
## S3 method for class 'crm_fit'
summary(object, ...)
```
### Arguments

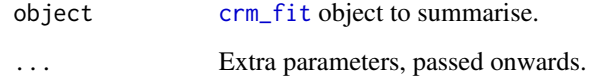

#### Value

A summary object.

### See Also

[stan\\_crm](#page-67-0)

### <span id="page-82-0"></span>Description

Obtain summary of an efftox\_fit

### Usage

```
## S3 method for class 'efftox_fit'
summary(object, ...)
```
### Arguments

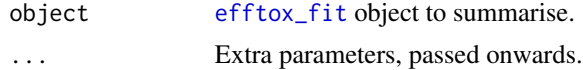

### Value

A summary object.

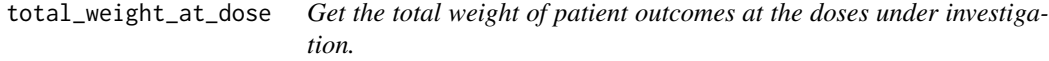

### Description

Get the total weight of patient outcomes at the doses under investigation.

### Usage

```
total_weight_at_dose(x, dose, ...)
```

```
## Default S3 method:
total_weight_at_dose(x, dose = NULL, ...)
```
### Arguments

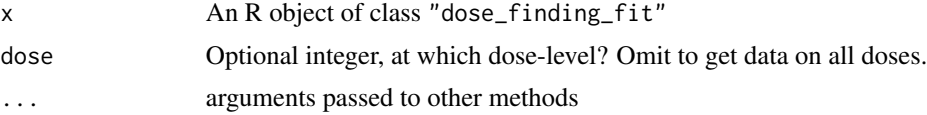

### Value

numerical vector

#### Examples

```
## Not run:
# CRM example
fit <- stan_crm(skeleton = c(0.1, 0.2, 0.35, 0.6), target = 0.2,
                 model = 'empiric', beta_sd = sqrt(1.34), seed = 123,
                  doses = c(1, 1, 2, 2, 2),
                  \text{tox} = \text{c}(\emptyset, \emptyset, \emptyset, \emptyset, \emptyset),
                  weights = c(1, 1, 0.9, 0.1, 0.1))
total_weight_at_dose(fit) \# c(2, 1.1, 0, 0)total_weight_at_dose(fit, dose = 2) # 1.1
## End(Not run)
```
tox\_at\_dose *Get the number of toxicity events seen at the doses under investigation.*

#### Description

Get the number of toxicity events seen at the doses under investigation.

### Usage

```
tox_at_dose(x, dose, ...)
```

```
## S3 method for class 'dose_finding_fit'
\text{tox}_\text{at_dose}(x, \text{ dose} = \text{NULL}, \ldots)
```
#### Arguments

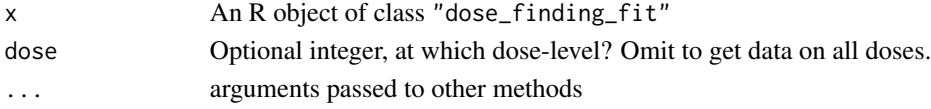

### Value

integer vector

```
## Not run:
# CRM example
target <-0.2fit <- stan_crm('1N 2N 3T', skeleton = c(0.1, 0.2, 0.35, 0.6),
                    target = target, model = 'empiric', beta_sd = sqrt(1.34),
                    seed = 123)
\text{tox}_\text{at_dose}(fit) # c(\theta, \theta, 1, \theta)\text{tox}_\text{at\_dose}(\text{fit}, \text{ dose} = 3) # 1
## End(Not run)
```
<span id="page-83-0"></span>

#### <span id="page-84-0"></span>Description

This function is a fairly flexible way of running simulation studies in trialr, and beyond. It essentially uses delegates to perform this pattern:

```
for i in 1:N:
  data = get_data_func()
 fit = fit_model_func(data)
  if summarise_func is null:
    sims[i] = fit
 else
    sims[i] = summarise_func(data, fit)
 end
loop
return sims
```
### Usage

```
trialr_simulate(
 N,
  get_data_func,
 fit_model_func,
  summarise_func = NULL,
  num\_logs = 10,
 num_saves = NULL,
  save_func = NULL
)
```
### Arguments

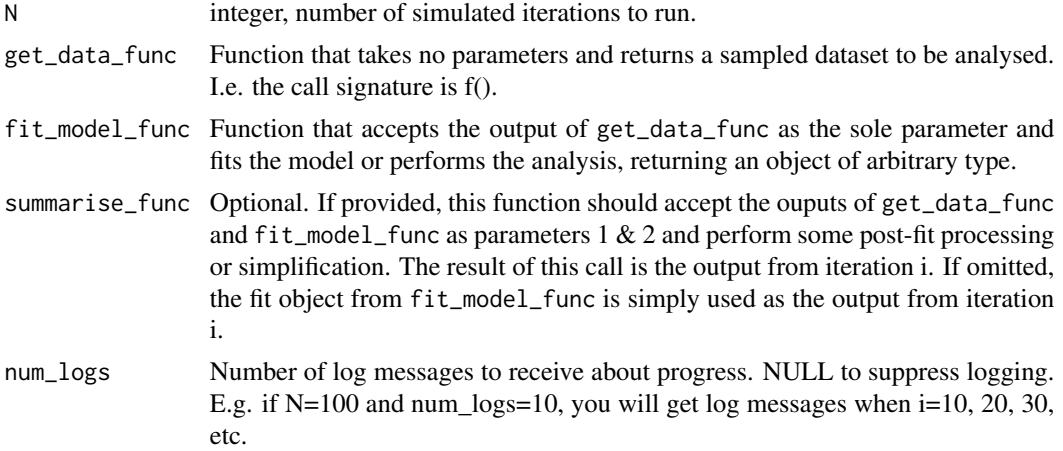

<span id="page-85-0"></span>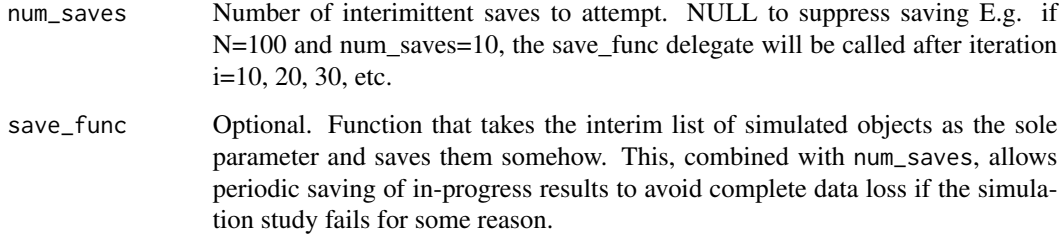

### Value

list of length N. The items in the list are as returned by summarise\_func or fit\_model\_func.

#### Examples

```
get_data_func <- function() {
 group_sizes <- rbinom(n = 5, size = 50, prob = c(0.1, 0.3, 0.3, 0.2, 0.1))
 group_responses \leq rbinom(n = 5, size = group_sizes,
                            prob = c(0.2, 0.5, 0.2, 0.2, 0.2)list(
   group_responses = group_responses, group_sizes = group_sizes,
   mu_mean = gtools::logit(0.1), mu_sd = 1, tau_alpha = 2, tau_beta = 20
 )
}
fit_model_func <- function(data) {
 data \leq append(data, list(refresh = 0))
 do.call(stan_hierarchical_response_thall, args = data)
}
summarise_func <- function(data, fit) {
 # Probability that estimate response rate exceeds 30%
 unname(colMeans(as.data.frame(fit, 'prob_response') > 0.3))
}
## Not run:
sims <- trialr_simulate(N = 20, get_data_func, fit_model_func, summarise_func)
# Posterior probabilities that the response rate in each cohort exceeds 30%:
do.call(rbind, sims)
# Cohorts are in columns; simulated iterations are in rows.
## End(Not run)
```
weights\_at\_dose *Get the weights of patient outcomes at the doses under investigation.*

#### Description

Get the weights of patient outcomes at the doses under investigation.

### weights\_at\_dose 87

### Usage

```
weights_at_dose(x, dose, ...)
## Default S3 method:
weights_at\_dose(x, dose = NULL, ...)## S3 method for class 'crm_fit'
```

```
weights_at\_dose(x, dose = NULL, ...)
```
### Arguments

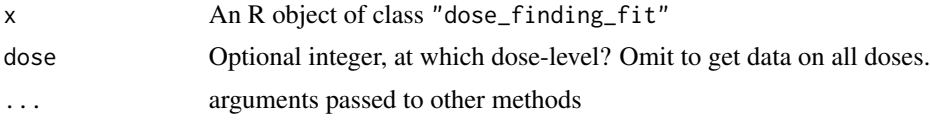

### Value

list if dose omitted, numerical vector if dose provided.

```
## Not run:
# CRM example
fit <- stan_crm(skeleton = c(0.1, 0.2, 0.35, 0.6), target = 0.2,
                model = 'empiric', beta_s d = sqrt(1.34), seed = 123,doses = c(1, 1, 2, 2, 2),
               tox = c(0, 0, 0, 0, 0),
               weights = c(1, 1, 0.9, 0.1, 0.1))
l <- weights_at_dose(fit)
length(1) # 4
l[[1]] # c(1, 1)l[[2]] # c(0.9, 0.1, 0.1)
l[[3]] # c()
weights_at_dose(fit, dose = 2) # c(0.9, 0.1, 0.1)
## End(Not run)
```
# Index

```
as.data.frame.crm_fit, 4
as.data.frame.efftox_fit, 4
as.mcmc.list.crm_fit, 5
as.mcmc.list.efftox_fit, 5
as_tibble.augbin_2t_1a_fit, 6
as_tibble.dose_finding_paths, 6
augbin_2t_1a_fit, 7
augbin_fit, 7, 8, 57, 66–68
```
binary\_prob\_success, [8](#page-7-0)

```
careful_escalation, 10
closest_to_target, 11
crm_codified_dose_logistic, 11
crm_dtps, 12
crm_fit, 4, 5, 13, 21, 22, 24, 55, 57, 70, 71,
         79, 82
crm_fit (crm_fit-class), 15
crm_fit-class, 15
crm_params, 16, 22, 24
crm_params (crm_params-class), 16
crm_params-class, 16
crm_path_analysis, 14, 18
crm_prior_beliefs, 20
crm_process, 22
df_parse_outcomes, 13, 14, 18, 19, 23, 25,
         69, 78, 79
```
dose\_finding\_fit, *[10](#page-9-0)* dose\_finding\_fit *(*dose\_finding\_fit-class*)*, [24](#page-23-0) dose\_finding\_fit-class, [24](#page-23-0) dose\_finding\_path\_node, *[13,](#page-12-0) [14](#page-13-0)*, *[18,](#page-17-0) [19](#page-18-0)*, *[29](#page-28-0)*, *[38](#page-37-0)* dose\_finding\_path\_node *(*dose\_finding\_path\_node-class*)*, [25](#page-24-0) dose\_finding\_path\_node-class, [25](#page-24-0)

eff\_at\_dose, [46](#page-45-0)

efftox\_analysis\_to\_df, [26](#page-25-0) efftox\_contour\_plot, [27](#page-26-0) efftox\_dtps, [28,](#page-27-0) *[31](#page-30-0)* efftox\_dtps\_to\_dataframe, *[28](#page-27-0)*, [31](#page-30-0) efftox\_fit, *[4,](#page-3-0) [5](#page-4-0)*, *[24](#page-23-0)*, *[26](#page-25-0)[–28](#page-27-0)*, *[41](#page-40-0)*, *[55](#page-54-0)*, *[58](#page-57-0)*, *[74](#page-73-0)[–76](#page-75-0)*, *[83](#page-82-0)* efftox\_fit *(*efftox\_fit-class*)*, [32](#page-31-1) efftox\_fit-class, [32](#page-31-1) efftox\_get\_tox, [34](#page-33-0) efftox\_parameters\_demo, *[31](#page-30-0)*, [35,](#page-34-0) *[41,](#page-40-0) [42](#page-41-0)* efftox\_params, *[31](#page-30-0)*, *[33](#page-32-0)*, *[35](#page-34-0)*, *[41,](#page-40-0) [42](#page-41-0)* efftox\_params *(*efftox\_params-class*)*, [36](#page-35-0) efftox\_params-class, [36](#page-35-0) efftox\_parse\_outcomes, *[28,](#page-27-0) [29](#page-28-0)*, [37,](#page-36-1) *[38](#page-37-0)*, *[72](#page-71-0)*, *[74,](#page-73-0) [75](#page-74-1)* efftox\_path\_analysis, *[29](#page-28-0)*, [38](#page-37-0) efftox\_priors, *[36,](#page-35-0) [37](#page-36-1)*, [39,](#page-38-1) *[48](#page-47-0)*, *[73,](#page-72-0) [74](#page-73-0)* efftox\_process, [41](#page-40-0) efftox\_simulate, [41](#page-40-0) efftox\_solve\_p, *[34](#page-33-0)*, [43,](#page-42-0) *[45](#page-44-0)* efftox\_superiority, [44](#page-43-0) efftox\_utility, [44](#page-43-0) efftox\_utility\_density\_plot, [45](#page-44-0) get\_efftox\_priors, *[37](#page-36-1)*, [47,](#page-46-1) *[74](#page-73-0)* list, *[13](#page-12-0)*, *[18](#page-17-0)*, *[38](#page-37-0)* mcmc.list, *[5](#page-4-0)*

n\_at\_dose, [48](#page-47-0)

parse\_dose\_finding\_outcomes, [49](#page-48-0) parse\_eff\_tox\_dose\_finding\_outcomes, [50](#page-49-0) peps2\_get\_data, [51,](#page-50-0) *[54](#page-53-0)* peps2\_process, [53](#page-52-0) plot.crm\_fit, [55](#page-54-0) plot.efftox\_fit, [55](#page-54-0) predict.augbin\_2t\_1a\_fit, [56](#page-55-0) print.augbin\_fit, [57](#page-56-0)

#### INDEX  $89$

print.crm\_fit , [57](#page-56-0) print.efftox\_fit , [58](#page-57-0) print.nbg\_fit,[58](#page-57-0) prior\_predictive\_augbin\_2t\_1a , [59](#page-58-0) , *[66](#page-65-0)* , *[68](#page-67-1)* prob\_success , *[56](#page-55-0)* , [60](#page-59-0) prob\_tox\_exceeds , [62](#page-61-0) ranBin2 , [63](#page-62-0) rlkjcorr , [63](#page-62-0) rstan::sampling , *[77](#page-76-0)* , *[82](#page-81-0)* rstan::stanfit , *[77](#page-76-0)* , *[82](#page-81-0)* sampling, [16](#page-15-0), [24](#page-23-0), [33](#page-32-0), [65](#page-64-0), [66](#page-65-0), [68](#page-67-1), [71](#page-70-1), [74](#page-73-0), [75](#page-74-1), [79](#page-78-0) spread\_paths , [64](#page-63-0) stan\_augbin , *[7,](#page-6-0) [8](#page-7-0)* , *[60](#page-59-0)* , [65](#page-64-0) , *[68](#page-67-1)* stan\_augbin\_demo , [67](#page-66-0) stan\_crm , *[13](#page-12-0) , [14](#page-13-0)* , *[16](#page-15-0)[–22](#page-21-0)* , [68](#page-67-1) , *[82](#page-81-0)* stan\_efftox , *[26,](#page-25-0) [27](#page-26-0)* , *[29](#page-28-0)* , *[34](#page-33-0)* , *[37,](#page-36-1) [38](#page-37-0)* , [71](#page-70-1) , *[76](#page-75-0)* stan\_efftox\_demo , *[34](#page-33-0)* , *[37](#page-36-1)* , *[74](#page-73-0)* , [75](#page-74-1) stan\_hierarchical\_response\_thall , [76](#page-75-0) stan\_nbg, [78](#page-77-0) stan\_peps2, [80](#page-79-0) stanfit , *[7,](#page-6-0) [8](#page-7-0)* , *[16](#page-15-0)* , *[24](#page-23-0)* , *[33](#page-32-0)* summary.crm\_fit , [82](#page-81-0) summary.efftox\_fit, [83](#page-82-0)

tibble, [6](#page-5-0), [56](#page-55-0), [60](#page-59-0), [61](#page-60-0) total\_weight\_at\_dose , [83](#page-82-0) tox\_at\_dose , [84](#page-83-0) trialr *(*trialr-package *)* , [3](#page-2-0) trialr-package , [3](#page-2-0) trialr\_simulate , [85](#page-84-0)

weights\_at\_dose, [86](#page-85-0)